Ministère de l'Enseignement Supérieur et de la Recherche Scientifique *Ecole Nationale Polytechnique*

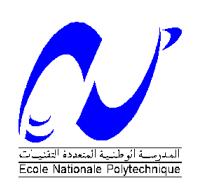

وزارة التعليـــــــــــــم العال و البحث العلم المدرسة الوطنية المتحدة التقنا

 **Département Génie Civil**  *Mémoire de Master en Génie Civil Présenté par : AILANE Abdenour*  Intitulé

*Utilisation de la Méthode de Rayleigh Quotient Itération(RQI) pour L'analyse des Caractéristiques Dynamique des Structures en Portiques Auto-Stables*

Soutenue publiquement en 19 Juin 2014 devant le jury composé de :

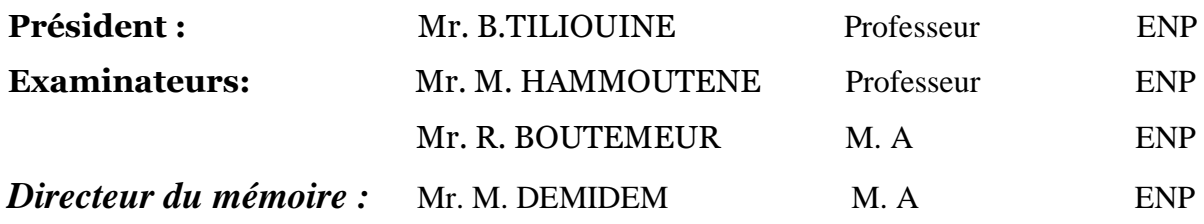

### *Promotion : 2014*

*Ecole Nationale Polytechnique 10, Avenue Hassen Badi B.P. 182 El-Harrach 16200 Alger, Algérie Tel : 213 21 52 53 01/03 – Fax : 213 21 59 7973*

# Remerciements

*Je remercie tout d'abord ALLAH le tout puissant de m'avoir donné la force et le courage de surmonter les moments les plus difficiles de ma vie et de m'avoir prodigué la volonté de mener à bon terme le travail qui m'a été défini.* 

*Et « quiconque ne remercie pas les gens, ne remercie pas ALLAH »* 

*Premièrement, nous tenons à exprimer nos vifs remerciements et gratitude à Mr le professeur B.TILOUINE qui nous ont orientés et donné de la documentation spécialisée, qui nous a été d'une grande utilité afin d'accomplir ce travail dans les meilleures conditions possible.* 

*Je tiens à exprimer mes vifs remerciements, à Mr. M. DEMIDEM pour son suivi, ses précieux conseils et orientations ainsi que pour sa grande disponibilité, qui m'ont été d'une grande utilité tout au long de ce travail.* 

*Je remercie également les membres du jury qui ont accepté d'examiner ce modeste travail.* 

*Mes remerciements vont également à tous les enseignants de l'ENP, et particulièrement les enseignants du département de Génie civil.* 

*Mes remerciements vont également à tous ceux et celles qui de près ou de loin m'ont apporté aide et encouragement. Qu'ils trouvent ici l'expression de ma profonde gratitude.* 

**الملخص :**

لقد حاولنا في عملنا المتواضع الذي بين أيديكم, در اسة خصائص الحركية (نبض الحركة)<sub>,</sub> حيث أخذنا بعين الاعتبار العناصر غير المؤكدة مستخدمين طريقة المجال ومقارنتها بطريقة رايلي كوشن

وقمنا باختباري تأثير نظرية اللوحات الجامدة واللوحات المرنة ومن ثمة حساب الشريط العلوي والش ريط السفلي الخاص ينبض الحركة بطريقة المجال

**الكلمات المفتاحية** :

خصائص الحر كية. العناصر خير المؤكدة, اللوحات الجامدة, اللوحات المرنة, الشريط العلوي, الشريط السفلي, نبض, طريقة المجال , طريقة رايلي كوشن

### **Résumé:**

Dans ce travail nous avons essayé d'étudier la caractéristique dynamique des structures auto stable (pulsation) compte tien des paramètres incertains, et on applique la méthode de Rayleigh quotient itération (RQI) puis ont comparé avec la méthode d'intervalle (exacte).

Après j'ai examiné l'effet de l'hypothèse qui concerne la rigidité des planches (planchers infiniment rigides ou planchers ont une rigidité finie) pour calculer la bande inférieure et la bande supérieure des pulsations par la méthode intervalle.

**Mots clé** : dynamique, paramètre incertains, rigidité, flexible, bonde inférieure, bonde supérieure, pulsation, RQI, méthode d'intervalle .

### **Abstract :**

In this work we tried to study the dynamic characteristic of free-standing structures (heartbeat) account maintenance uncertain parameters and the Rayleigh quotient iteration method (RQI) is applied and compared with the interval method (exact). After we examine the effect of the rigidity of the boards hypothesis (infinitely rigid floor or floors have a finite rigidity) calculated for the lower band and the upper band pulse by the interval method.

**Keywords:** dynamic, uncertain parameters, Rigidity, lower band upper band, pulsations, method interval**,** method RQI

### **TABLE DES MATIERE :**

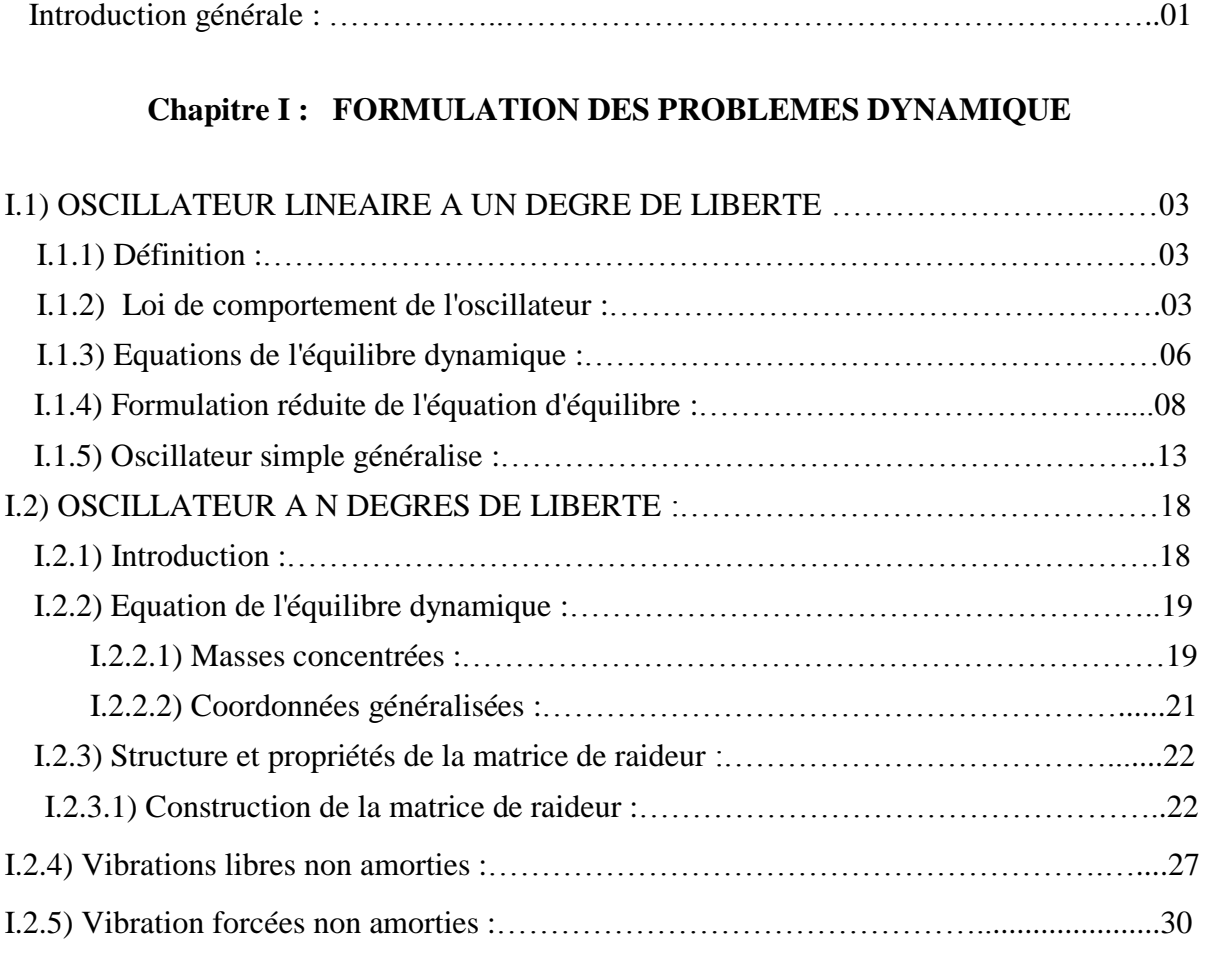

# **Chapitre II : PRESENTATION DE L'ANALYSE DES STRUCTURES A**

### **PARAMETRES INCERTAINS.**

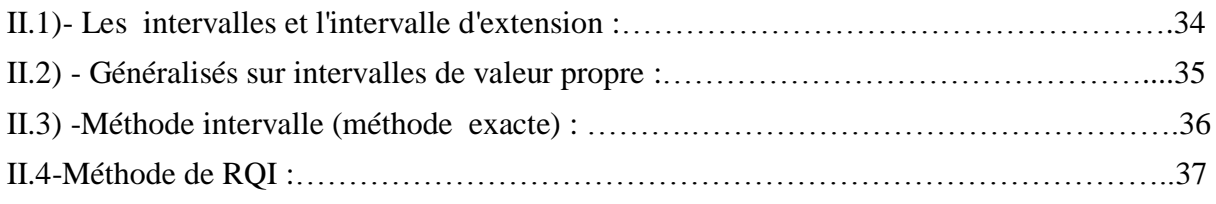

### **Chapitre III : APPLICATIONS**

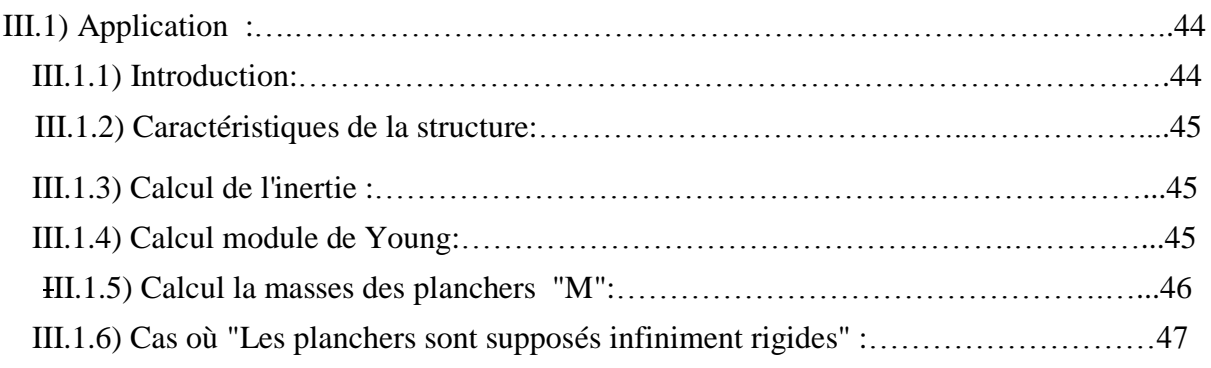

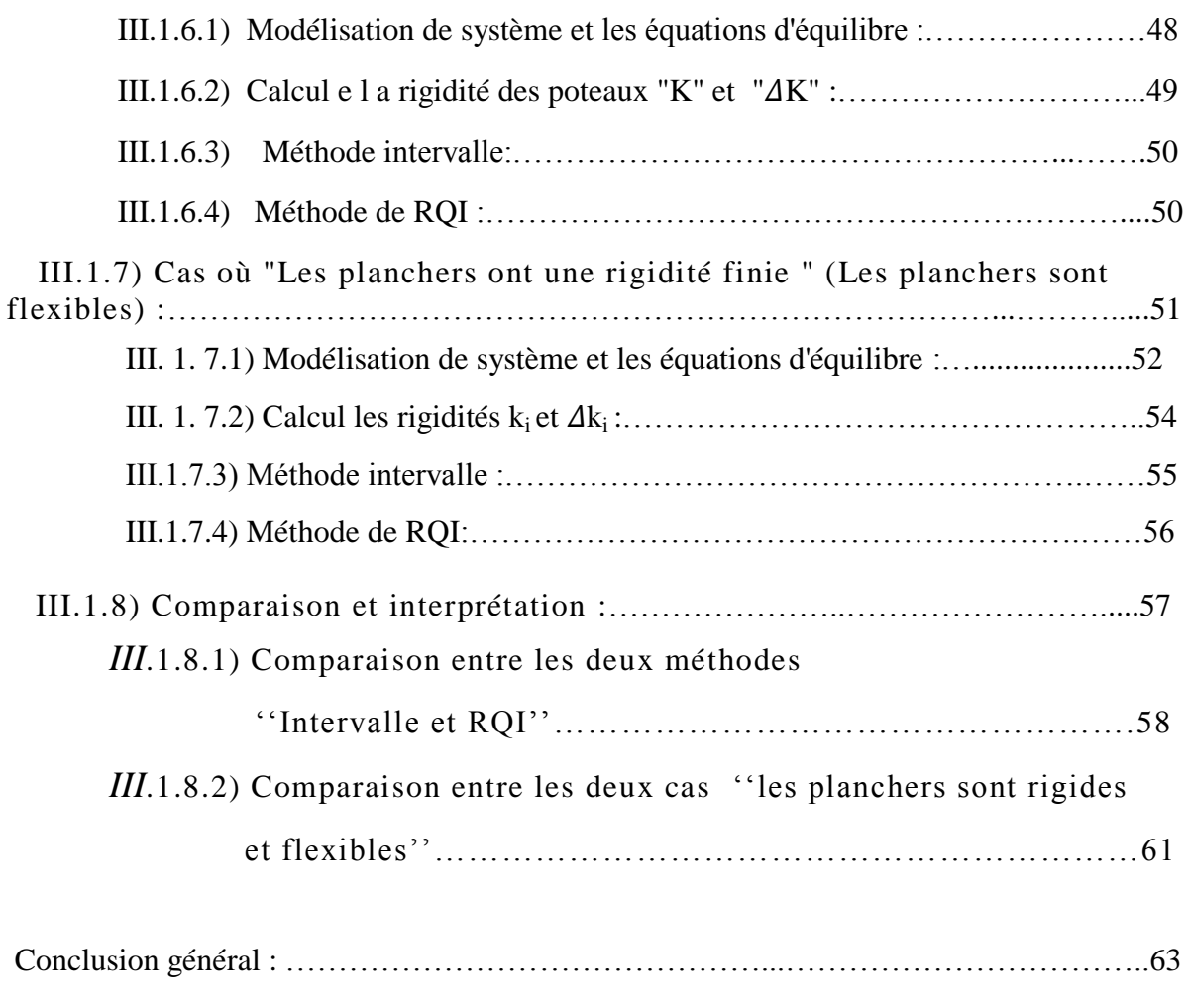

Bibliographie

# **Liste des figures :**

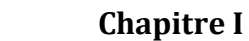

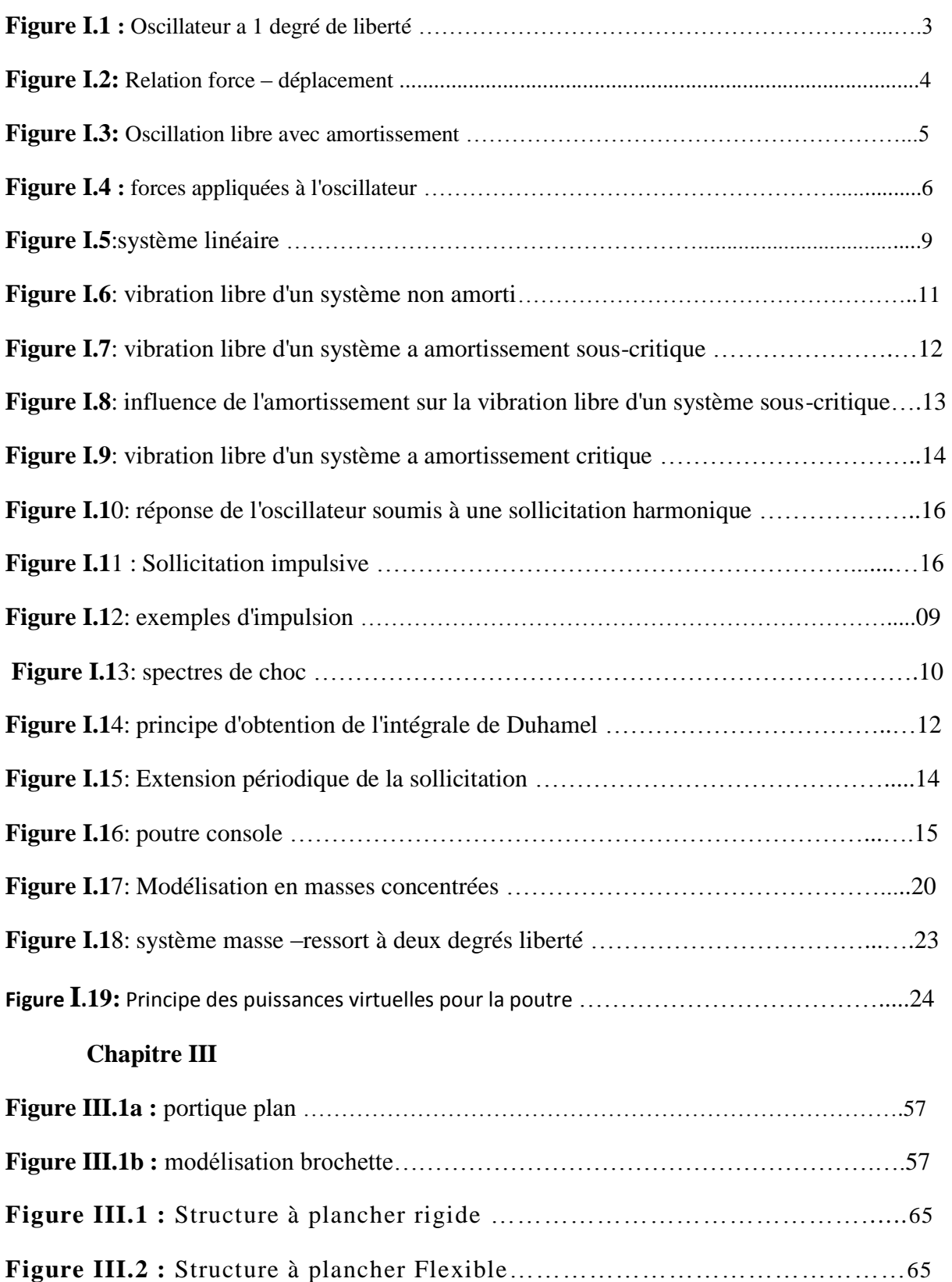

# **Liste des tableaux** :

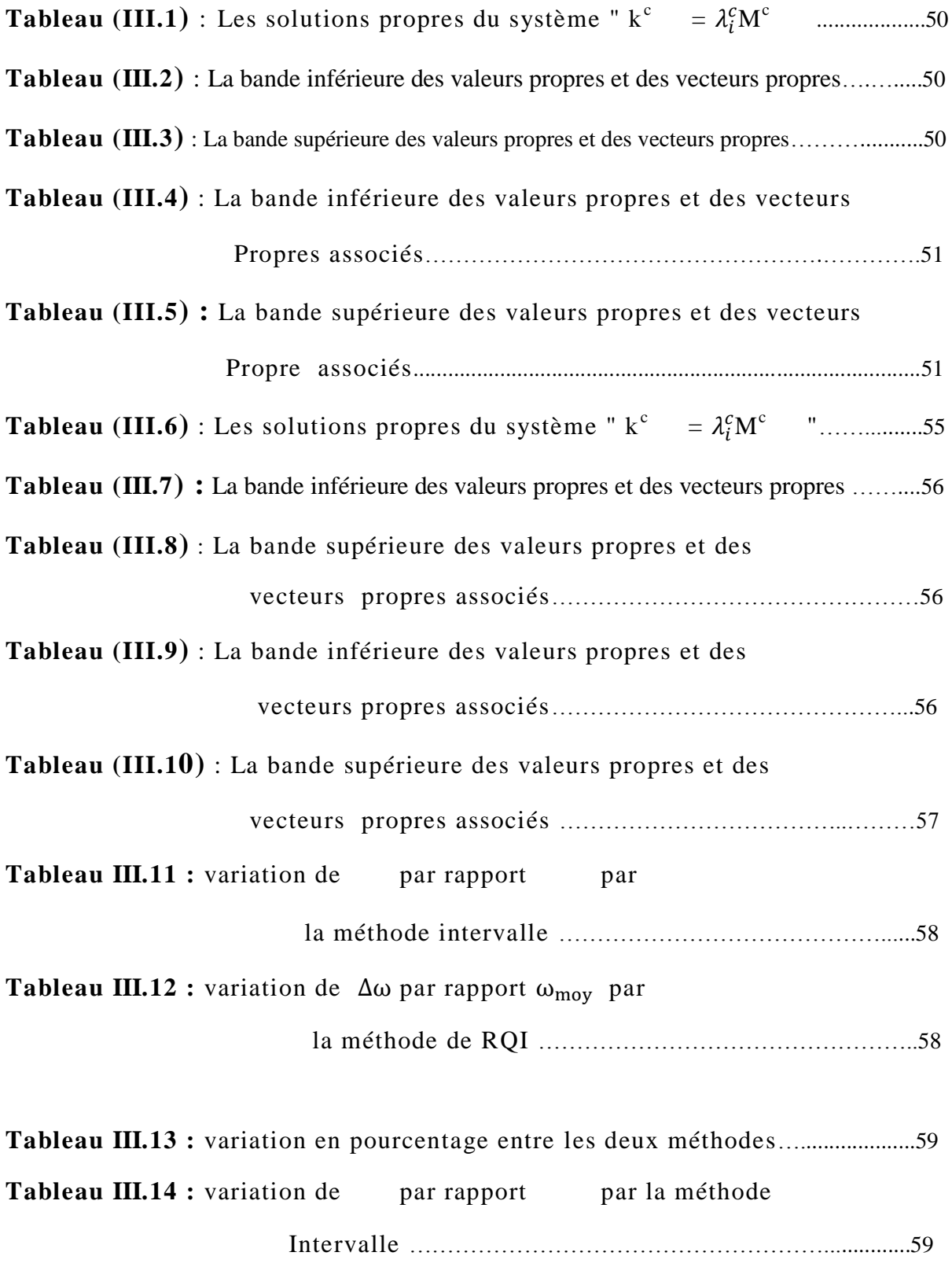

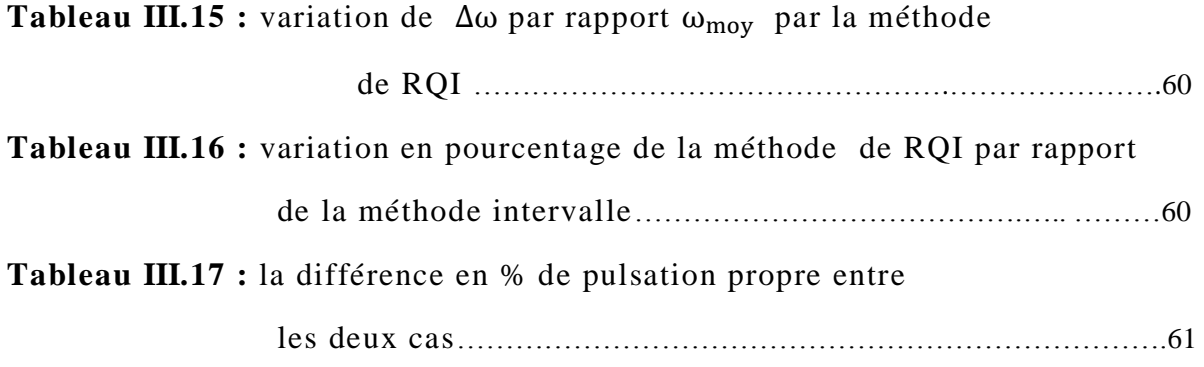

# **Introduction générale :**

Dans une variété d'applications de conception pour calculer les quantités d'intervention, tels que les déplacements, les contraintes, les fréquences de vibration d'une structure proposée, les quantités de réponse sont généralement considérées comme les fonctions de paramètres de conception. Toutefois, en raison de certaines informations incertaines (par exemple, les erreurs de fabrication, les erreurs dans les observations) ce qui est la prédication du comportement structurel pour une conception donnée causé par les incertitudes de paramètres de conception. Il est souhaitable, voire indispensable de trouver des stabilités ou des caractéristiques dynamique d'un système.

Les incertitudes ci-dessus prennent différentes valeurs sur une plage donnée, on peut citer trois méthodes pour décrire l'incertitude : probabilité (aléatoire), ensembles flous et l'intervalle (imperfection).

Parmi les méthodes utilisées pour le calcul des pulsations des structures à paramètres incertains, on peut distinguer la méthode intervalle et la méthode de RQI L'objectif de notre travail consiste en la comparaison entre les deux méthodes citées et de répondre à la question suivante :

 Comment varie les résultats obtenus par la méthode de RQI par rapport à ceux de la méthode intervalle qui est une méthode exacte ?

Le plancher est un élément structurel très important du bâtiment, car l'ensemble de ses fonctionnements ont une influence décisive sur la stabilité de la structure. Il agit comme un diaphragme horizontal qui assure la transmission et la répartition des charges horizontales entre les éléments participant au contreventement et, par-delà, aux fondations. Cette fonction dépend de leur comportement et leur rigidité aux forces horizontales. Peu importe la méthode utilisée pour le calcul des pulsations propres, la considération des hypothèses concernant la rigidité des plancher est une étape décisive. Dans le cas de cette étude et pour chacune des méthodes citées, on a optés pour deux hypothèses différentes :

- Les planchers sont infiniment rigides.
- Les planchers ont une rigidité finie (planchers flexibles).

Notre travail de MSTER est organisé en Cinque chapitres :

- Le premier chapitre présente une introduction générale.
- Le deuxième chapitre problème de dynamique de structure
- Le troisième chapitre est consacré à l'analyse des structures à paramètres incertains
- Dans le quatrième chapitre est consacré à l'application.
- Au cinquième chapitre, sont présentés la conclusion généralise et les recommandations pour les travaux futurs.

# **Chapitre I FORMULATION DES PROBLEMES DYNAMIQUE [1] [2] [3]**

### **I.1) OSCILLATEUR LINEAIRE A UN DEGRE DE LIBERTE**

### **I.1.1) Définition :**

L'oscillateur à 1 degré de liberté est constitué d'un bloc rigide, de masse M connecté à un support.

La figure **I**.1 présente un tel oscillateur, sollicité par une force p(t) variable dans le temps. Le seul mouvement autorisé pour l'oscillateur est le déplacement horizontal u(t), de la masse. L'oscillateur est connecté à son support par un élément qui développe une force  $F(u, \dot{u})$ , fonction du déplacement et de la vitesse de la masse M. La relation  $F(u, \dot{u})$  caractérise le comportement de l'oscillateur; la force p(t) caractérise la sollicitation.

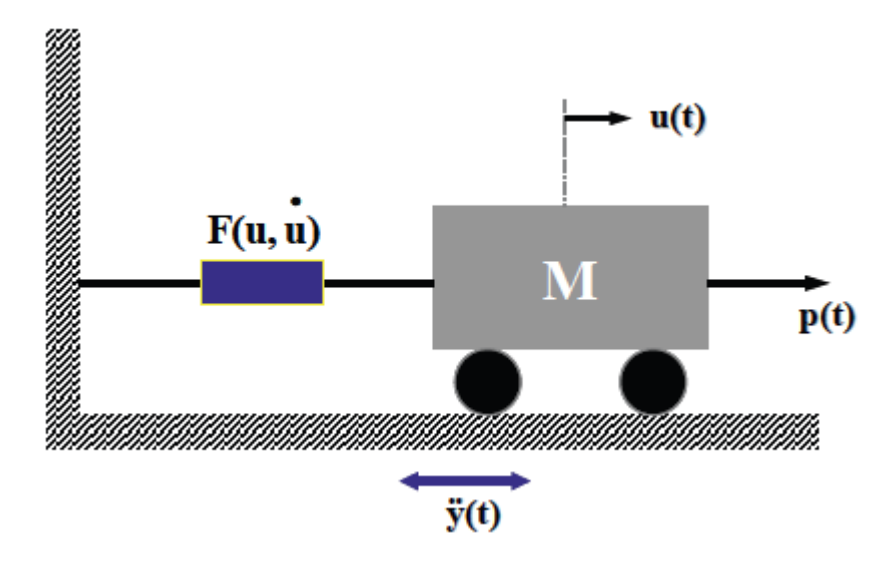

**Figure I.1 :** Oscillateur a 1 degré de liberté

# **I.1.2) Loi de comportement de l'oscillateur :**

Cette loi de comportement dépend dans le cas le plus général du déplacement u(t) de la masse et de sa vitesse  $\dot{u}(t)$  par rapport au support.

La force de rappel F peut ne dépendre que du déplacement u(t) (figure **I**.2). Si à tout instant il y a proportionnalité entre la force et le déplacement (figure **I**.2a), l'oscillateur est élastique linéaire. Ce cas est typiquement celui d'un ressort.

La relation entre la force développée dans la liaison et le déplacement relatif u des deux extrémités de cette liaison s'écrit simplement :

$$
F = k.u \tag{I.1}
$$

La dépendance de la force sur le déplacement peut cependant être non linéaire (figure 4.2b); initialement il y a proportionnalité entre force et déplacement (oscillateur élastique linéaire) puis, au-delà d'un certain seuil de déplacement, la relation cesse d'être linéaire; par ailleurs la décharge peut s'effectuer suivant un trajet distinct de la charge. C'est le cas par exemple d'une liaison masse-support constituée d'un assemblage en série d'éléments de ressorts linéaires et de frotteurs de Coulomb (éléments rigides en-deçà d'un certain seuil d'effort puis développant un effort constant au-delà du seuil).

Notons que pour certaines liaisons, il est possible que la décharge s'effectue le long de la même courbe que la charge; l'oscillateur est alors élastique non linéaire. Dans tous les cas, l'oscillateur est dit non linéaire et la relation force-déplacement s'écrit de façon symbolique :

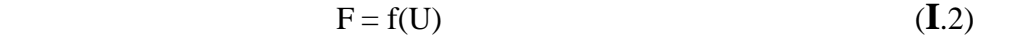

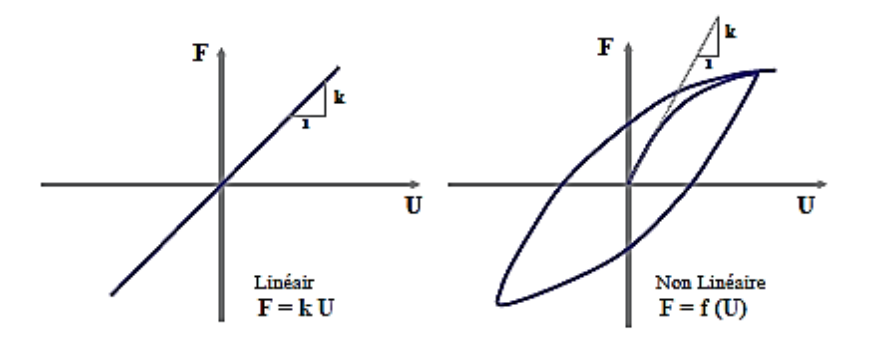

**Figure I.2:** Relation force – déplacement

Dans les expressions F de la (figure **I**.2), le temps n'intervient pas. La relation est la même que le chargement de l'oscillateur soit effectué très lentement ou très rapidement. Si en particulier on considère une liaison constituée d'un seul ressort linéaire et que l'on impose à la masse M

un déplacement initial  $u_0$  avant de la relâcher, celle-ci oscillera indéfiniment avec une amplitude maximale  $u_0$ .

Dans la pratique, on constate que l'amplitude décroît au cours du temps et que la masse retrouve au bout d'un certain temps une position d'équilibre (figure **I**.3).

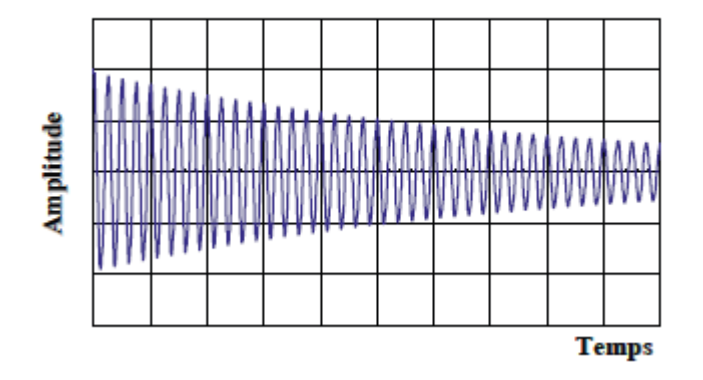

**Figure I.3:** Oscillation libre avec amortissement

Donc une partie de l'énergie élastique emmagasinée dans le ressort est dissipée au cours du temps; ce phénomène est dénommé de façon générique amortissement.

En règle générale, et sauf cas exceptionnel, l'amortissement ne peut être calculé à partir des propriétés physiques du système. Par exemple dans le cas d'un bâtiment soumis à une sollicitation sismique significative, les sources de dissipation d'énergie sont multiples : fissuration du béton, plastification des aciers, glissements relatifs entre la structure porteuse et les éléments secondaires (cloisons, baies vitrées…). Dans la pratique, les phénomènes de dissipation d'énergie sont donc caractérisés de façon très simplifiée en considérant qu'ils proviennent d'un amortisseur visqueux linéaire.

Un amortisseur visqueux linéaire est caractérisé par une relation linéaire entre la force développée dans l'amortisseur et la vitesse relative des deux extrémités de celui-ci :

$$
F = c \dot{u} \tag{I.3}
$$

La constante de proportionnalité c, caractéristique de l'amortisseur, a pour unités une masse par unité de temps. La description des phénomènes de dissipation d'énergie à l'aide d'un amortisseur équivalent est obtenue en écrivant que l'énergie dissipée dans un cycle de

vibration du système est égale à l'énergie dissipée dans un amortisseur linéaire pour un cycle de même amplitude de déplacement.

# **I.1.3) Equations de l'équilibre dynamique :**

L'équation d'équilibre dynamique peut être obtenue à partir de trois méthodes : méthode directe, méthode énergétique et principe des puissances virtuelles. Ces trois méthodes sont illustrées ci-après :

### **a) Méthode directe :**

Les forces s'exerçant sur l'oscillateur de la figure **I**.5 sont :.

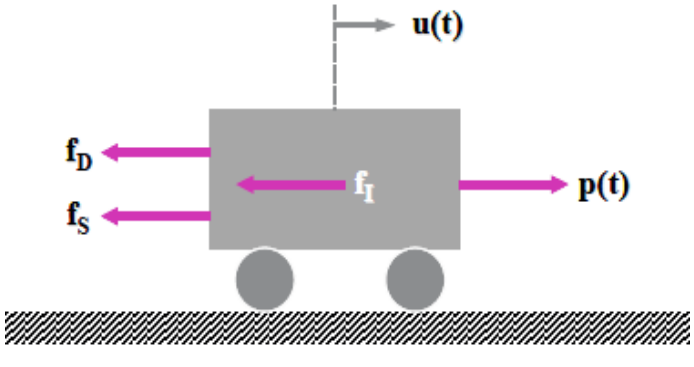

**Figure I.4 :** forces appliquées à l'oscillateur

En écrivant que la résultante de toutes ces forces est nulle :

$$
f_S + f_D = p(t) - f_I \tag{I.4}
$$

Dans l'équation précédente, on reconnaît le principe d'Alembert; les forces extérieures sont égales aux forces directement appliquées à la masse,  $p(t)$ , diminuées des forces d'inertie $f<sub>I</sub>$ .

Ces forces extérieures sont égales aux forces "intérieures",  $f_s + f_b$ , se développant dans la liaison.

Pour un système visco-élastique linéaire, l'équation (**I** .4) devient en tenant compte de (**I**.1) et (**I**.3):

$$
M \ddot{u} + C\dot{u} + Ku = p(t) \tag{I.5}
$$

### **b) Méthode des puissances virtuelles:**

Considérons une vitesse virtuelle  $\delta \hat{u}$  pour la masse M. La puissance virtuelle des efforts extérieurs est :

$$
P_e(\delta \hat{u}) = P(t) \delta \hat{u}
$$
 (I.6)

La puissance virtuelle des efforts intérieurs est :

$$
P_i(\delta \hat{u}) = - f_S \delta \hat{u} - f_D \delta \hat{u}
$$
 (I.7)

et la puissance virtuelle des quantités d'accélération est :

$$
A(\delta \hat{u}) = M \ddot{u} \delta \hat{u}
$$
 (I.8)

En écrivant le principe des puissances virtuelles, il vient :

$$
(-f_S - f_D + p(t)) \,\delta \hat{u} = M \,\ddot{u} \,\delta \hat{u} \tag{I.9}
$$

Valable pour toute vitesse virtuelle δû. La relation (**I**.4) en découle de manière triviale.

### **c) Méthode énergétique :**

L'énergie cinétique du système de la figure **I**.1 est donnée par :

$$
T = \frac{1}{2}M\dot{u}^2\tag{I.10}
$$

Son énergie potentielle, dans le cas d'un système linéaire par :

$$
V = \frac{1}{2}ku^2 \tag{I.11}
$$

Le travail des forces non conservatives est égal au travail des forces appliquées et des forces dissipatives

$$
\delta W_{nc} = p(t) \, \delta u - C \, \dot{u} \, \delta u \tag{I.12}
$$

Le principe d'Hamilton permet d'écrire :

$$
\int_{t_1}^{t_2} [M\dot{u}\delta\dot{u} - ku\delta u]dt + \int_{t_1}^{t_2} [p(t) - Ci\delta u]dt = 0 \qquad (I.13)
$$

En intégrant par parties le terme  $\int_{t_1}^{t_2} M \dot{u} \delta \dot{u} dt$  , il vient :

$$
\int_{t_1}^{t_2} [-M\ddot{u} - C\dot{u} - ku + p(t)] \delta u dt = 0 \tag{I.14}
$$

Qui est valable pour toute variation δu. L'équation (**I**.5) en découle immédiatement.

### **I.1.4) Formulation réduite de l'équation d'équilibre :**

La mise en œuvre de l'une des trois méthodes exposées ci-dessus conduit à l'équation d'équilibre (**I**.5) pour l'oscillateur à 1 degré de liberté. Divisant les deux membres de cette équation par M, on obtient la formulation réduite de l'équation d'équilibre :

$$
\ddot{u} + 2\xi \omega \dot{u} + \omega^2 u = \frac{p(t)}{M}
$$
 (I.15)

L'écriture précédente montre que l'équation d'équilibre fait intervenir les deux grandeurs fondamentales suivantes caractérisant l'oscillateur :

Pulsation propre

$$
\omega = \sqrt{\frac{k}{M}}\tag{I.16}
$$

Ou, de façon équivalente, la fréquence propre f

$$
f = \frac{\omega}{2\pi} = \frac{1}{2\pi} \sqrt{\frac{K}{M}}
$$
 (I.17)

Ou la période propre T

$$
T = \frac{1}{f} = \frac{2\pi}{\omega} = 2\pi \sqrt{\frac{M}{k}}
$$
 (I.18)

Pourcentage d'amortissement critique

$$
\xi = \frac{c}{2\sqrt{kM}} = \frac{c}{2M\omega} = \frac{c}{c_c} \tag{I.19}
$$

Où  $C_c$  est par définition l'amortissement critique dont la signification physique

L'amortissement critique donné par l'équation (**I**.19) peut également s'exprimer en fonction de la raideur k en tenant compte de l'équation (**I**.17).

$$
C_c = \frac{2k}{\omega} \tag{I.20}
$$

Pour un système linéaire, dont la courbe effort-déplacement est représentée sur la figure **I**.5 la raideur k peut être exprimée en fonction de l'énergie élastique emmagasinée E<sub>S</sub>, égale à l'aire sous la courbe.

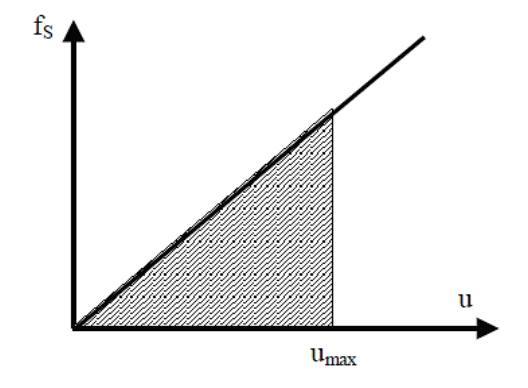

**Figure I.5**:système linéaire

$$
k = \frac{2E_S}{u_{max}^2} \tag{I 21}
$$

Le pourcentage d'amortissement critique équivalent de la structure est donné par :

$$
\xi = \frac{E_D}{4\pi E_S} \tag{I.22}
$$

 $E<sub>D</sub>$  est l'énergie dissipée par la structure au cours d'un cycle de sollicitation.

### **I.1.4.1) Vibrations libres :**

Les vibrations libres sont solutions de l'équation :

$$
\ddot{u} + 2\xi \omega \dot{u} + \omega^2 u = 0 \tag{I.23}
$$

sous certaines conditions initiales pour la vitesse et le déplacement.

La solution générale de l'équation (**I**.23) est recherchée sous la forme :

$$
u(t)=\lambda e^{st}
$$
 (I.24)

Reportant (**I**.23) dans (**I**.24), l'inconnue" **s**" doit satisfaire l'équation :

$$
S^2 + 2\xi \omega S + \omega^2 = 0 \tag{I.25}
$$

Dont la solution dépend du signe du déterminant :

$$
\Delta = \omega^2 (\xi^2 - 1) \tag{1.26}
$$

qui lui-même dépend de la valeur de ξ.

On distinguera trois cas possibles :

• système non amorti ξ=0 ou à **amortissement sous-critique** ξ<1

- système **à amortissement critique** ξ=1
- système à **amortissement sur-critique** ξ>1

tout en notant que le cas de l'amortissement sous-critique est celui pertinent pour la majorité des systèmes physiques rencontrés dans la pratique.

# **a) Système non amorti ξ = 0 :**

L'équation (**I**.23) se réduit à :

$$
\ddot{u} + \omega^2 u = 0 \tag{I.27}
$$

Dont la solution s'écrit pour des conditions initiales du déplacement  $u(0)$  et de la vitesse  $\dot{u}(0)$ 

$$
u(t) = \frac{\dot{u}(0)}{\omega} \sin(\omega t) + u(0)\cos(\omega t)
$$
 (I.28)

Ou de façon équivalente

$$
u(t) = \rho \cos(\omega t - \theta) \tag{I.29}
$$

ρ désigne l'amplitude de la réponse et θ la phase

$$
\rho = \sqrt{u(0)^2 + (\frac{\dot{u}(0)}{\omega})^2}
$$
 (I.30a)

$$
\theta = \text{Arctg}(\frac{\dot{u}(0)}{\omega})\tag{I.30b}
$$

La figure **I**.6 représente la vibration du système au cours du temps. Celle-ci se reproduit à l'identique au bout d'un intervalle de temps égal à la période propre  $T=2\pi/\omega$  de l'oscillateur et se prolonge indéfiniment avec une amplitude maximale égale à ρ.

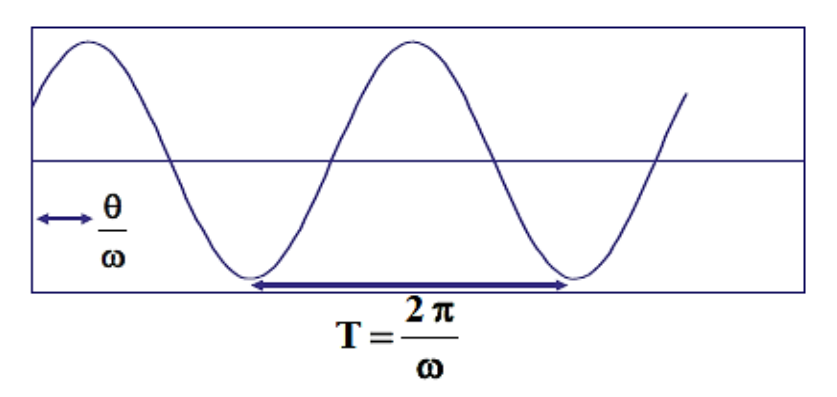

**Figure I.6:** vibration libre d'un système non amorti

# **b) Système a amortissement sous-critique :**

Ce cas correspond à ξ<1 et C<2Mω. La solution de l'équation (**I**.25) conduit aux deux solutions :

$$
S = -\xi \omega \pm i \omega \sqrt{1 - \xi^2} \tag{I.31}
$$

Introduisant la quantité

$$
\omega_D = \omega \sqrt{1 - \xi^2} \tag{I.32}
$$

Appelée pulsation propre amortie, la réponse du système soumis aux mêmes conditions initiales s'écrit

$$
u(t) = \left[\frac{\dot{u}(0) + \xi \omega u(0)}{\omega_D} \sin(\omega_D t) + u(0) \cos(\omega_D t)\right] e^{-\xi \omega t}
$$
 (I.33)

La solution (**I**.45) peut être écrite, de façon équivalente, en introduisant l'amplitude ρ et la phase θ sous la forme :

$$
u(t) = \rho e^{-\xi \omega t} \cos{(\omega_D t - \theta)}
$$
 (I.34)

Elle est représentée sur la figure **I**.7 en fonction du temps

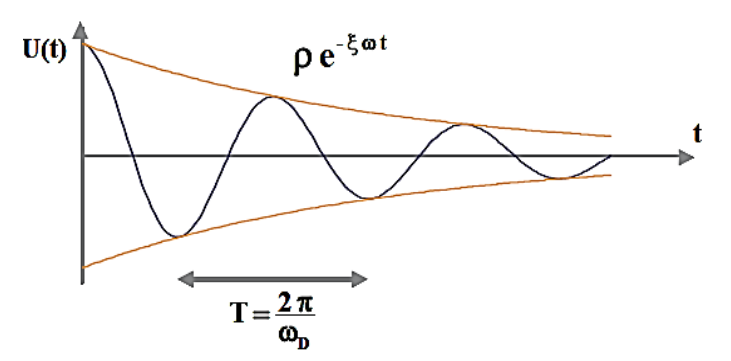

 **Figure I.7**: vibration libre d'un système a amortissement sous-critique

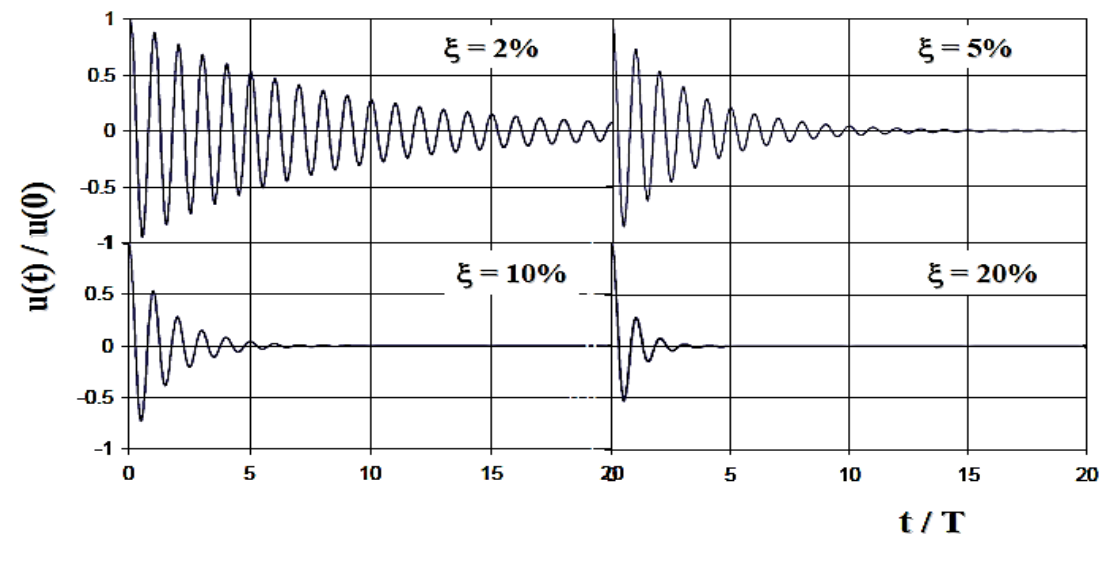

**Figure I.8** : influence de l'amortissement sur la vibration libre d'un système sous-critique

### **c) Système a amortissement critique :**

Ce cas correspond à ξ=1 et C=2Mω.

Sous les mêmes conditions initiales  $u(0)$  et  $\dot{u}(0)$ , la réponse du système s'écrit :

 $u(t) = [(1+\omega t) u(0) + t \dot{u}(0)]e^{-t}$ (**I**.35)

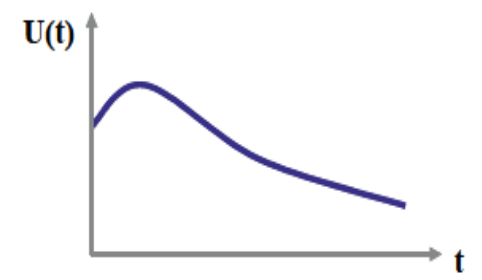

**Figure I.9:** vibration libre d'un système a amortissement critique

Ce cas correspond à ξ>1 et C>2Mω. La solution de l'équation (**I**.25) s'écrit :

$$
u(t) = \left[\frac{\dot{u}(0) + \xi \omega u(0)}{\hat{\omega}} \; sh(\hat{\omega}t) + u(0) \; ch(\hat{\omega}t)\right] e^{-\xi \omega t} \tag{I.36}
$$

$$
\widehat{\omega} = \omega \sqrt{\xi^2 - 1} \tag{I.37}
$$

Avec

On notera que la vibration libre d'un système sur-amorti ne comporte pas d'oscillations et que le système revient à l'équilibre au bout d'un temps infini. La réponse est analogue à celle du système à amortissement critique mais le retour à l'équilibre s'effectue d'autant moins rapidement que le pourcentage d'amortissement critique est élevé.

# **I.1.5) Oscillateur simple généralise**

L'étude de l'oscillateur simple à 1 degré de liberté ne se restreint pas à l'étude d'un système masse-ressort-amortisseur. On a montré que moyennant l'introduction de grandeurs généralisées (masse m\*, raideur k\*, amortisseur c\* et chargement p\*), l'équation différentielle régissant l'équilibre dynamique du système se ramenait à celle de l'oscillateur à 1 degré de liberté. Ce concept peut être généralisé à l'étude de systèmes possédant une flexibilité distribuée sur l'ensemble de la structure, comme par exemple une poutre en flexion. En toute théorie, la poutre possède un nombre infini de degrés de liberté cependant en admettant que la déformée de la poutre ne peut prendre qu'une forme unique, il est possible de ramener l'étude de cette structure à celle d'un oscillateur à 1 degré de liberté. Cette méthode, alliée à un choix pertinent de la forme pré-supposée de la déformée, se révèle féconde pour l'obtention de solutions approchées de la réponse vibratoire. La méthode sera illustrée sur l'exemple simple d'une poutre console (figure **I**.16), mais est d'application plus générale.

### **I.1.5.1) Equation d'équilibre dynamique :**

La poutre console de la figure (**I**.16) est caractérisée par une rigidité en flexion EI(x) variable sur sa hauteur, et une masse représentée par une variation m(x)de la masse linéique. Ce système possède une infinité de degrés de liberté représentés par le déplacement horizontal et la rotation de tout point M de la fibre neutre. Pour ramener ce système à un oscillateur à 1 degré de liberté, il est nécessaire de supposer que la déformée de la poutre s'exprime à l'aide d'une fonction unique Ψ(x) et que l'amplitude du déplacement d'un point quelconque de la poutre s'exprime par :

$$
u(x,t) = \psi(x)Z(t) \tag{I.38}
$$

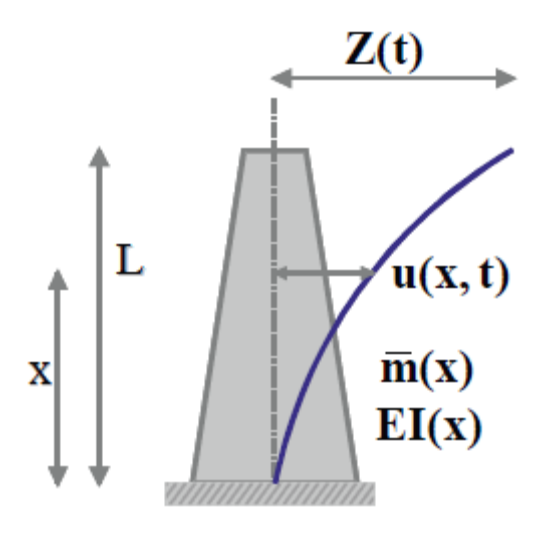

**Figure I.16:** poutre console

Où Z(t) représente la variation temporelle du déplacement. Z(t) est appelé coordonnée généralisée. Typiquement Z(t) est choisi comme étant le déplacement d'un point particulier de la poutre, par exemple son extrémité supérieure.

L'équation différentielle régissant l'équilibre dynamique de ce système peut être obtenue à partir du principe des puissances virtuelles.

Soit  $p(x,t)$  la distribution des efforts extérieurs appliqués le long de la poutre; pour toute vitesse virtuelle, δû, la puissance des efforts extérieurs est donnée par:

$$
P_e(\delta \hat{\mathbf{u}}) = \int_0^L p(x, t) \, \delta \hat{\mathbf{u}} \, \mathrm{d}x \tag{I.39}
$$

Les efforts intérieurs sont représentés par le moment de flexion  $M(x,t)$  dans toute section de la poutre; la puissance des efforts intérieurs pour toute vitesse de rotation  $\delta \hat{R}$  est donnée par :

$$
P_i(\delta \widehat{R}) = -\int_0^L M(x, t) d\big(\delta \widehat{R}\big) dx = -\int_0^L EI(x) \frac{\partial^2 u}{\partial x^2} d\big(\delta \widehat{R}\big) dx \qquad (I.40)
$$

La puissance des quantités d'accélérations a pour expression :

$$
A(\delta \hat{u}) = \int_0^L m(x)\ddot{u}(x,t)\delta \hat{u}dx
$$
 (I.41)

Tenant compte de la relation (**I**.38), il vient :

$$
\ddot{u}(x,t)=\psi(x)\ddot{Z}(t) , \qquad \frac{\partial^2 u}{\partial x^2}=\psi''(x)Z(t) \qquad (I.42)
$$

et les vitesses virtuelles δû et  $\delta \hat{R}$  s'expriment par :

$$
\delta \hat{u} = \psi(x) \delta \hat{Z} \qquad , \quad \delta \hat{R} = \psi'(x) \delta \hat{Z} \tag{I.43}
$$

Reportant les expressions (**I**.42) et (**I**.43) dans les relations (**I**.39) à (**I**.41) :

$$
P_e(\delta \hat{\mathbf{u}}) = \int_0^L p(x, t) \psi(x) \delta \hat{Z} dx = p^* \delta \hat{Z}
$$
 (I.44a)

$$
P_i(\delta \widehat{R}) = -\int_0^L EI(x)[\psi''(x)]^2 Z(t) \delta \widehat{Z} dx = -k^* Z(t) \delta \widehat{Z} \quad (I.44b)
$$

$$
A(\delta \hat{u}) = \int_0^L m(x) [\psi(x)]^2 \ddot{Z}(t) \delta \hat{Z} dx = m^* \ddot{Z}(t) \delta \hat{Z}
$$
 (I.44c)

L'expression du principe des puissances virtuelles

$$
P_i(\delta \widehat{R}) + P_e(\delta \widehat{u}) = A(\delta \widehat{u})
$$
 (I.45)

Conduit à l'équation :

$$
[m^* \ddot{Z}(t) + k^* Z(t) - p^*(t)] \delta \hat{Z} = 0 \qquad (I.46)
$$

valable pour toute vitesse virtuelle  $\delta \hat{Z}$ . Il s'ensuit que :

$$
m^* \ddot{Z}(t) + k^* Z(t) = p^*(t)
$$
 (I.47)

dans laquelle on reconnaît l'équation différentielle de l'oscillateur simple à 1 degré de liberté. La pulsation propre de cet oscillateur est donnée par :

$$
\omega = \sqrt{\frac{k^*}{m^*}} \tag{I.48}
$$

# **Méthode de Rayleigh**

L'introduction de coordonnées généralisées a permis de réduire un système à un nombre infini de degrés de liberté à un oscillateur simple pour lequel la pulsation propre est calculée par l'équation (**I**.48)

Ce résultat pour la pulsation propre peut être obtenu de façon équivalente par des considérations énergétiques. Elle est connue sous le nom de méthode de Rayleigh. Pour un système conservatif isolé, la somme de l'énergie potentielle V et de l'énergie cinétique T est constante.

Lorsque l'énergie potentielle est maximale, l'énergie cinétique est nulle. De même, lorsque l'énergie cinétique est maximale, l'énergie potentielle est nulle. La conservation de l'énergie totale implique donc :

$$
V_{\text{max}} = T_{\text{max}} \tag{I.49}
$$

En vibration libre, le déplacement  $u(x,t)$  est donné :

$$
u(x, t) = \psi(x)Z_0 \sin(\omega t)
$$
 (I.50)

qui est l'analogue de (**I**.48) pour une vibration harmonique. La vitesse vaut alors

$$
\ddot{u}(x, t) = \omega \psi(x) Z_0 \cos(\omega t) \tag{I.51}
$$

et les énergies potentielle et cinétique de la poutre en flexion prennent les valeurs :

$$
V = \frac{1}{2} \int_0^L EI(x) \left[ \frac{\partial^2 u}{\partial x^2} \right]^2 dx
$$
 (I.52a)

$$
T = \frac{1}{2} \int_0^L m(x) \, \dot{u}^2 \, dx \tag{I.53b}
$$

Reportant (**I**.52) et (**I**.53) dans (**I**.54) :

$$
V_{max} = \frac{1}{2} Z_0^2 \int_0^L EI(x) [\psi''(x)]^2 dx
$$
 (I.54)  

$$
T_{max} = \frac{1}{2} Z_0^2 \omega^2 \int_0^L m(x) [\psi(x)]^2 dx
$$

et tenant compte de la relation (**I**.54), on en déduit la pulsation propre ω 2

$$
\omega^2 = \frac{\int_0^L EI(x)[\psi''(x)]^2 dx}{\int_0^L m(x)[\psi(x)]^2 dx}
$$
 (I.55)

dans laquelle on reconnaît au numérateur l'expression de la raideur généralisée et au dénominateur celle de la masse généralisée (équations **I**.55).

# **I.2) OSCILLATEUR A N DEGRES DE LIBERTE**

# **I.2.1) Introduction :**

On a vu qu'il était possible de réduire l'étude dynamique d'une structure à celle d'un système à 1 degré de liberté, dont l'équilibre dynamique est régi par une équation différentielle du second ordre. Cette configuration se rencontre lorsque le mouvement de la structure réelle est contraint par des conditions aux limites permettant de décrire sa cinématique par le mouvement d'un seul point. Cependant, en règle générale, une structure possède plusieurs degrés de liberté et la réduction à un degré de liberté, obtenue en se donnant a priori la déformée ψ(x) de la structure, ne permet l'obtention que d'une solution approchée de la réponse. La difficulté réside alors dans l'évaluation de la qualité de l'approximation. Si les conditions aux limites et le chargement de la structure qui, rappelons-le, est induit par les forces d'inerties dépendant de la distribution des masses, sont tels que le mouvement de la structure s'effectue effectivement de façon préférentielle suivant cette déformée, alors l'approximation sera acceptable, et utile pour l'obtention d'une solution rapide. Dans les autres cas, l'approximation est médiocre et il convient de décrire la réponse dynamique de la structure par les mouvements d'un nombre, fini ou infini, de points de celle-ci.

les degrés de liberté d'une structure peuvent être représentés par le déplacement d'un nombre fini de points, ou par l'introduction de coordonnées généralisées représentant les amplitudes d'un nombre spécifié de déformées.

# **I.2.2) Equation de l'équilibre dynamique :**

### **I.2.2.1) Masses concentrées :**

Rappelons que le nombre de degrés de liberté d'un système est le nombre de composantes du déplacement requises pour exprimer les forces d'inertie se développant dans celui-ci. Ces déplacements sont évalués en un nombre de points de la structure, appelés nœuds où sont 83 concentrées les masses. Dans le cas le plus général, un nœud possède six mouvements possibles (3 translations et 3 rotations) et le nombre de degrés de liberté du système est égal à N=6p où p est le nombre de nœuds. La figure 6.1 présente deux exemples de modélisations de structures planes entrant dans ce cadre. Dans le cas du portique à deux travées, les degrés de liberté sont constitués par les déplacements des nœuds situés à l'intersection des poteaux et des poutres, les masses de la structure sont concentrées en ces nœuds. A chaque nœud est affectée la masse des éléments de poteaux et planchers localisés à son voisinage et symbolisés sur la figure 6.1 par le rectangle pointillé pour le nœud central. Si la raideur axiale des poteaux est infinie, les seuls mouvements possibles des nœuds sont la translation horizontale et la rotation autour d'un axe perpendiculaire au plan de la figure, soit un nombre de degrés de liberté égal à 2p=12.

Si de plus les planchers sont considérés comme infiniment rigides, la cinématique d'un niveau de plancher est décrite par le mouvement d'un de ses points; on aboutit au modèle "brochette" de la figure 6.1b, dans lequel la masse d'un niveau est concentrée en un point et la raideur en flexion-cisaillement des poutres verticales est égale à la somme des raideurs des poteaux d'un niveau. Le nombre de degrés de liberté a été réduit dans le cas présent à 2p=6.

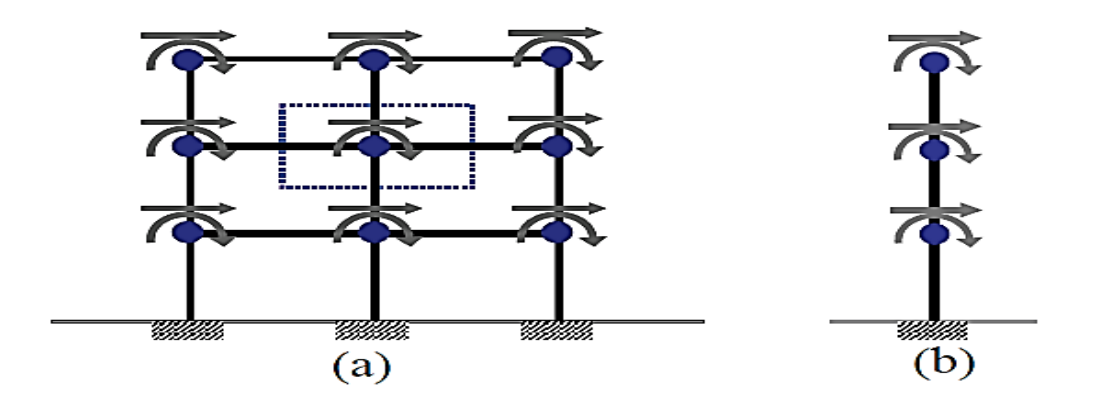

 **Figure I.17:** Modélisation en masses concentrées

L'équation d'équilibre dynamique d'un système du type de celui de la figure 4.17 peut être obtenue par la méthode directe en écrivant en chaque nœud et pour chaque degré de liberté que la résultante des forces est nulle. Ces forces se composent de :

- forces élastiques  $f_s$
- forces d'amortissement  $f_D$
- $\bullet$  forces d'inertie  $f_I$
- forces appliquées extérieures p

L'équilibre général du système s'exprime, pour chaque degré de liberté i :

$$
f_{\rm Si} + f_{\rm Di} + f_{\rm I} = p_{\rm i} \tag{I.56}
$$

en supposant que le principe de superposition est valide, et donc que le système est linéaire, la force élastique développée suivant le degré de liberté i s'exprime par :

$$
f_{Si} = k_{i1} u_1 + k_{i2} u_2 + \dots = \sum_{j=1}^{N} k_{ij} u_j
$$
 (I.57a)

soit pour l'ensemble des degrés de liberté, sous la forme matricielle :

$$
F_S = K U \tag{I.58b}
$$

En supposant que les forces d'amortissement sont d'origine visqueuse, et dépendent donc de la vitesse, on peut écrire de façon similaire :

$$
f_{Di} = C_{i1} u_1 + C_{i2} u_2 + \dots = \sum_{j=1}^{N} C_{ij} u_j
$$
 (I.59a)

soit sous forme matricielle :

$$
F_D = C \dot{U} \tag{I.60b}
$$

Les coefficients cij sont les coefficients de la matrice d'amortissement du système. Le coefficient cij représente la force engendrée suivant le degré de liberté i par une vitesse unité imposée au degré de liberté j.

Finalement les forces d'inertie peuvent être exprimées de façon similaire :

$$
f_{1i} = m_{i1} u_1 + m_{i2} u_2 + \dots = \sum_{j=1}^{N} m_{ij} u_j
$$
 (I.61a)

Soit sous forme matricielle :

$$
F_{I} = M \ddot{U} \tag{I.62b}
$$

La matrice des coefficients mij est la matrice de masse du système.

Le coefficient mij représente la force engendrée suivant le degré de liberté i par une accélération unité imposée au degré de liberté j.

Regroupant les équations (**I**.60b), (**I**.61b) et (**I**.62b), l'équation d'équilibre dynamique du système s'écrit sous forme matricielle :

$$
M \ddot{U} + C \dot{U} + K U = P(t) \qquad (I.63)
$$

Les matrices M, C et K ont pour dimensions NxN, et les matrices U et P pour dimensions Nx1 où N représente le nombre de degrés de liberté du système (égal au nombre de nœuds multiplié par le nombre de déplacements possibles du nœud).

### **I.2.2.2) Coordonnées généralisées :**

Dénotons par q le vecteur des N coordonnées généralisées du système, N étant le nombre de degrés de liberté. On postule que l'énergie cinétique et l'énergie potentielle s'expriment par les formes quadratiques suivantes :

$$
T = \frac{1}{2} \dot{q}^T M \dot{q}
$$
\n
$$
V = \frac{1}{2} q^T K q
$$
\n
$$
(I.64)
$$
\n
$$
(I.65)
$$

Les forces généralisées, qui incluent les forces extérieures et les forces non conservatives, sont représentées par le vecteur Q, que par analogie avec l'oscillateur à un degré de liberté, on écrira

$$
Q = P - C \dot{q} \tag{I.66}
$$

Où P représente les charges appliquées. Les équations de Lagrange du système s'écrivent :

$$
\frac{d}{dt}(M\dot{q}) + Kq = P - C \tag{I.67}
$$

Soit 
$$
M\ddot{q} + C\dot{q} + Kq = P(t)
$$
 (I.68)

L'équation (**I**.68) a une structure identique à celle de l'équation (**I**.63), les inconnues n'étant plus les déplacements des nœuds où sont concentrées les masses, mais les coordonnées généralisées. L'évaluation des matrices M, K et C est liée à la discrétisation spatiale du système.

### **I.2.3) Structure et propriétés de la matrice de raideur**

### **I.2.3.1) Construction de la matrice de raideur :**

La définition de la matrice de raideur montre que le terme  $k_{ij}$  de la matrice est égal à la force qu'il faut appliquer au degré de liberté i pour maintenir son déplacement nul sous l'effet d'un déplacement unitaire appliqué au seul degré de liberté j; en particulier le terme  $k_1$  est égal à la force qu'il faut appliquer au degré de liberté i pour lui imposer un déplacement unitaire tout en maintenant nuls les autres degrés de liberté.

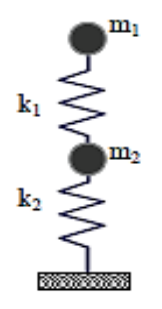

**Figure I.18:** système masse –ressort à deux degrés liberté

### **a) La structure de la matrice K :**

$$
\mathbf{K} = \begin{pmatrix} k_1 & -k_1 \\ -k_1 & k_1 + k_2 \end{pmatrix} \tag{I.69}
$$

Dans le cadre d'une formulation à l'aide des coordonnées généralisées, la construction de la matrice K s'appuie sur le principe des puissances virtuelles.

Par exemple à l'étude des déplacements transverses de la poutre, il existe quatre degrés de liberté pour la poutre (déplacements transverses et rotations des deux extrémités de la poutre); le déplacement de tout point de la poutre s'exprime par :

$$
\mathbf{u}(\mathbf{x}) = \sum \Psi_i(\mathbf{x}) u_i \tag{I.70.1}
$$

où ψi(x) sont les fonctions de forme du déplacement qui ne sont pas précisées pour l'instant. ψi(x) représente le déplacement transverse de la poutre pour un déplacement unitaire ui=1, et pour uj $(j\neq i)=0$ .

Considérons une rotation u<sub>2</sub>=1 de l'extrémité de la poutre (figure **I**.19); sous l'effet de cette rotation, la déformée de la poutre est  $\psi_2(x)$  et le moment qui s'y développe vaut :

$$
M(x) = EI(x) \psi_{\nu_2}(x) \tag{I.70.2}
$$

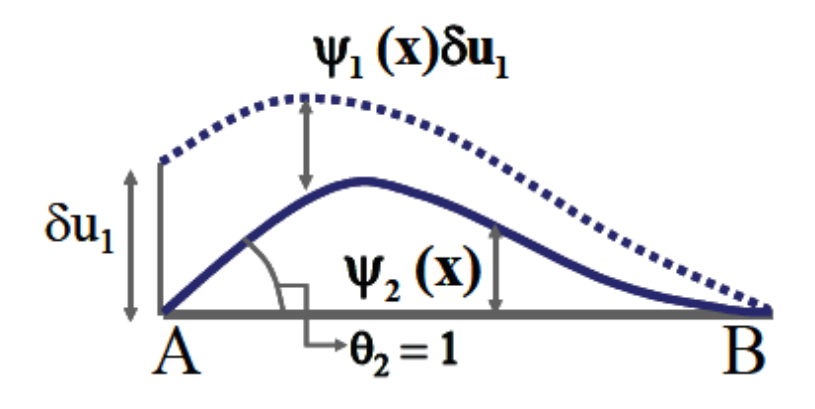

**Figure I.19 :** Principe des puissances virtuelles pour la poutre

Pour calculer par exemple le terme k<sub>12</sub> de la matrice de raideur, on applique un champ de vitesse virtuelle  $\widehat{\delta u}^T = \{\delta u_1, 0, 0, 0\}$ ; soit P le vecteur des efforts appliqués aux degrés de liberté résultant de l'application de la déformée  $\psi_2(x)$ .

La puissance des efforts extérieurs dans le champ de vitesse virtuelle δu vaut :

$$
P_e(\delta \hat{u}) = P^T \delta \hat{u} = p_1 \delta \hat{u}_1 \tag{I.70.3}
$$

Par suite de la définition donnée ci-dessus du terme  $k_{12}$ , il en résulte que :

$$
p_1 = k_{12} \tag{I.70.4}
$$

La puissance des efforts intérieurs, en négligeant la contribution de l'effort tranchant (poutre en flexion), s'écrit :

$$
P_i(\delta \hat{u}) = -\int_0^L M(x) d(\delta \hat{R})
$$
 (I.70.5)

où  $\delta \hat{R}$  est la vitesse de rotation virtuelle associée à  $\delta \hat{u}_1$  Par définition de  $\psi_1(x)$ , la vitesse virtuelle  $\delta \hat{u}_1$ , induit en tout point de la poutre une vitesse  $\psi_1(x) \delta \hat{u}_1$  et donc une vitesse de rotation  $\delta \hat{R} = \psi_1(x)' \delta \hat{u}_1 \Rightarrow d(\delta \hat{R}) = \psi_1(x)' \delta \hat{u}_1 dx$ 

L'équation (**I**.91.5) devient en tenant compte de (**I**.91.2):

$$
P_i(\delta \hat{u}) = -\int_0^L EI(x)\psi 1(x)''\psi 2(x)'' \delta \hat{u}_1 dx \qquad (I.70.6)
$$

La puissance des quantités d'accélérations étant nul (problème statique), le principe des puissances virtuelles s'écrit :

$$
P_e(\delta \hat{u}) + P_i(\delta \hat{u}) = 0 \tag{I.70.7}
$$

valable pour tout champ de vitesse virtuelle  $\delta \hat{u}$ ; il en résulte :

$$
k_{12} = \int_0^L EI(x) \, \psi \, 1(x) \, \psi \, 2(x) \, \mathrm{d}x \tag{I.70.8}
$$

De façon générale, le terme kij de la matrice de raideur s'obtient par :

$$
k_{ij} = \int_0^L EI(x) \, \psi(i)'' \psi(j)'' dx \tag{I.70.9}
$$

### **a) Propriétés de la matrice k**

L'énergie élastique emmagasinée dans la structure sous l'action d'un champ de forces P appliqué aux degrés de liberté du système est une quantité positive qui vaut :

$$
V = \frac{1}{2} U^T P = \frac{1}{2} \sum_{i=1}^{N} p_i u_i
$$
 (I.71)

En tenant compte de la définition de la matrice de raideur l'énergie élastique s'exprime également par :

$$
V = \frac{1}{2} U^T K U \tag{I.72}
$$

Cette quantité étant positive, il s'ensuit que la matrice K est définie positive. Elle possède donc une inverse, appelée matrice de flexibilité :

$$
S = K^{-1} \tag{I.73}
$$

Par ailleurs, la matrice K est symétrique. Ce résultat, évident pour l'élément de poutre, peut être obtenu de façon plus générale par application du théorème de Betti. Ce théorème exprime le résultat suivant : soit deux champs de forces  $P_1$  et  $P_2$  induisant des champs de déplacements  $U_1$  et  $U_2$ , alors le travail de  $P_1$  dans le champ  $U_2$  est égal au travail de  $P_2$  dans le champ  $U_1$ .

$$
P_1^T U_2 = P_2^T U_1 \tag{I.74}
$$

Tenant compte de Pi=K Ui ,

Soit d'après le **théorème de Betti** :

$$
K^{T} = K \tag{I.75}
$$

#### **b) Structure de la matrice k**

La formulation de la matrice K dans le cadre de la méthode des éléments finis ne conduit pas à une matrice pleine dans laquelle tous les coefficients sont non nuls. Au contraire le couplage entre nœuds n'existe que pour les nœuds adjacents. Il en résulte qu'un grand nombre de termes sont nuls et que la matrice K a une structure bande. Par exemple dans le cas d'une poutre droite, la matrice K sera tridiagonale.

$$
K = \begin{pmatrix} \frac{\frac{1}{\sqrt{1-\frac{1}{\sqrt{1-\frac{1}{1\sqrt{1-\frac{1}{\sqrt{1-\frac{1}{1\sqrt{1-\frac{1}{\sqrt{1-\frac{1}{\sqrt{1-\frac{1}{1\sqrt{1-\frac{1}{1\sqrt{11\sqrt{11\sqrt{11\sqrt{11\sqrt{11\sqrt{1
$$

### **c) Structure et propriétés de la matrice de masse**

La modélisation en masses concentrées n'introduit aucun couplage entre les degrés de liberté. Il en résulte pour la matrice de masse une structure diagonale qui présente beaucoup d'avantages pour le traitement numérique.

$$
M = \begin{bmatrix} m_1 & 0 & 0 \\ \vdots & m_i & \vdots \\ 0 & 0 & m_n \end{bmatrix}
$$
 (I.77)

Si par contre pour la modélisation on adopte une formulation en coordonnées généralisées, il en résulte un couplage entre degrés de liberté et une structure bande analogue à celle de la matrice de raideur.

Avec ce choix de modélisation, la construction de la matrice masse M procède comme celle de la matrice de raideur en appliquant le principe des puissances virtuelles aux forces d'inertie.

Tout comme la matrice de raideur, la matrice de masse est définie positive et symétrique.

Cette propriété résulte de la positivité de l'énergie cinétique

$$
T = \frac{1}{2} \dot{U}^T M \dot{U} \tag{I.78}
$$

et de l'application du théorème de Betti aux forces d'inertie.

On notera que la construction d'une matrice de masse consistante est plus laborieuse que celle de la matrice de masses concentrées; d'un point de vue numérique, on introduit une complication supplémentaire dans le traitement des équations sans que le gain en précision soit nécessairement significatif. Aussi bien souvent, dans la pratique, on privilégie l'utilisation d'une matrice masse diagonale.

### **I.2.4) Vibrations libres non amorties :**

La vibration libre du système est solution de l'équation (**I**.63) ou (**I**.68), dans laquelle le terme d'amortissement est pris égal à 0 et les forces extérieures appliquées sont nulles :

$$
M\ddot{U} + KU = 0 \tag{I.79}
$$

Une solution particulière de ce système d'équations différentielles est de la forme :

$$
U = D\sin(\omega t + \theta) \tag{I.80}
$$

Reportant (V.100) dans (V.101),il vient :

$$
[\text{K}-\omega^2\text{M}]\text{D}=0\tag{I.81}
$$

Le système matriciel (**I**.36) n'a de solution non triviale ( $D \neq 0$ ) que si, et seulement si, son déterminant est nul.

$$
\det (\mathbf{K} - \omega^2 \mathbf{M}) = 0 \tag{I.82}
$$

Les matrices K et M étant définies positives, il en résulte que l'équation (**I**.82) possède N racines réelles  $\varpi_i^2$  où N est la dimension des matrices K et M, c'est-à-dire le nombre de degrés de liberté du système. Ces racines sont les valeurs propres du système (**I**.81).

On nomme fréquence propre du système les quantités

$$
f_i = \frac{\omega_i}{2\pi} \tag{I.83}
$$

A chaque valeur propre  $\omega_i^2$  est associé un vecteur propre Di, solution de l'équation :

$$
[\text{K}-\text{ }\omega_i^2 \text{ } \text{M}]\text{Di}=0 \tag{I.84}
$$

Le système possède N vecteurs propres associés aux valeurs propres. Ces vecteurs propres sont appelés modes propres du système.

La solution générale de l'équation (**I**.81) s'écrit alors

$$
U = \sum_{i=1}^{N} Di \sin(\omega_i t + \theta_i)
$$
 (I.85)

Où les constantes θi sont déterminées par les conditions initiales et les Di sont définis à une constante multiplicative près.

### **I.2.4.1) Propriétés des modes propres**

Les modes propres, solutions de l'équation (**I**.85), possèdent la propriété fondamentale d'être
Orthogonaux 2 par 2 par rapport aux matrices de masse et de raideur.

$$
D_m^T M D_n^T = 1 \quad \text{si n=m} \tag{I.86a}
$$

$$
D_m^T M D_n^T = 0 \qquad \sin \neq m \tag{I.86b}
$$

La démonstration de la relation (**I**.86a) s'obtient par application du théorème de Betti aux forces d'inertie. Les forces d'inertie  $f_{In}$  (respectivement  $f_{In}$ ) engendrent les déplacements  $D_n$ (respectivement  $D_m$ ), donc :

$$
\mathbf{f}_{\text{Im}}^{\text{T}} \ D_n = \mathbf{f}_{\text{In}}^{\text{T}} \ D_m \tag{I.87}
$$

Par définition des forces d'inertie

$$
\mathbf{f}_{\text{Im}}^{\text{T}} \ D_n = -\omega_m^2 [M D_m]^T \ D_n = -\omega_m^2 D_m^T M \ D_n \tag{I.88a}
$$

$$
\mathbf{f}_{\text{In}}^{\text{T}} \ D_m = -\omega_n^2 [M D_n]^T \ D_m = -\omega_n^2 D_n^T M \ D_m \tag{I.88b}
$$

Par soustraction des équations (**I**.88a) et (**I**.88b) et en transposant la deuxième équation, il vient :

$$
(\omega_n^2 - \omega_m^2)D_m^T M D_n = 0 \tag{I.89}
$$

Lorsque ω<sup>n</sup> est différent de ωm, la propriété (**I**.88a) en découle. La propriété (**I**.88b) s'obtient en notant que D étant solution de (**I**.87):

$$
\omega_n^2 M D_n = K D_n \tag{I.90}
$$

Soit en pré-multipliant par  $D_m^T$ 

$$
\omega_n^2 D_m^T M D_n = D_m^T K D_n \tag{I.91}
$$

ce qui compte tenu de (**I**.82) achève la démonstration.

La propriété d'orthogonalité des modes propres permet d'exprimer les pulsations propres ω<sup>i</sup> en fonction des modes propres : reprenant l'équation (**I**.84) et pré-multipliant par  $D_m^T$ , il vient du fait de (**I**.85):

$$
\omega_i^2 = \frac{D_i^T K D_i}{D_i^T M D_i}
$$
 (I.92)

# **I.2.4.2) Normalisation des modes propres :**

Les modes propres sont définis à une constante multiplicative près. Cette constante peut être choisie de façon que :

• le déplacement d'un nœud particulier, par exemple le nœud 1 du portique de la, soit toujours égal à 1 dans tous les modes;

• le plus grand déplacement d'un nœud dans le mode considéré soit égal à 1;

• les modes propres soient normalisés par rapport à la matrice K ou à la matrice M

$$
D_i^T K D_i = 1
$$
 
$$
D_i^T M D_i = 1
$$

Dans les programmes de calculs éléments finis, c'est généralement cette dernière méthode qui est retenue et le plus souvent la normalisation est effectuée par rapport à la matrice de masse.

### **I 2.5) Vibration forcées non amorties :**

### **Découplage des équations du mouvement**

L'équation générale du mouvement(**I**.85) se réduit en l'absence de termes d'amortissement à :

$$
M\ddot{U} + KU = p(t) \tag{I.93}
$$

Du fait de la structure non diagonale de la matrice K, et bien que la matrice M puisse souvent être considérée comme diagonale, il existe un couplage entre les degrés de liberté du système : l'équation de rang i du système (**I**.93) fait intervenir non seulement le degré de liberté u<sup>i</sup> mais également des degrés de liberté  $u_k$  (k≠i).

Afin de découpler les équations (**I**.93), on utilise la propriété d'orthogonalité des modes propres. La base des modes propres constitue une base orthogonale complète qui permet d'exprimer tout déplacement U sur cette base :

$$
u = \sum_{i=1}^{N} D_i y_i(t) \tag{I.94}
$$

Où yi(t) joue le rôle de coordonnée généralisée et Di le rôle de fonction de forme du déplacement.

Reportant l'équation (**I**.114) dans (**I**.112), pré-multipliant par  $D_i^T$  les deux membres de l'équation, il vient :

$$
D_j^T M \sum_{i=1}^N D_i \ddot{y}_1(t) + D_j^T K \sum_{i=1}^N D_i y_i(t) = D_j^T P
$$
 (I.95)

Tenant alors compte de la propriété d'orthogonalité (**I**.86), l'équation (**I**.95) se réduit à :

$$
D_j^T M D_j \ddot{y}_j(t) + D_j^T K D_j y_j(t) = D_j^T P \qquad j=1,N \qquad (I.96)
$$

Définissant les quantités suivantes :

- masse généralisée  $m_i = D_i^T M D_i$
- raideur généralisée  $k_j = D_j^T K D_j$
- chargement généralisé  $p_i = D_i^T P$

L'équation (**I**.96) s'écrit :

$$
\ddot{y}_j(t) + \omega_j^2 y_j(t) = \frac{p_j(t)}{m_j} \quad j = 1, N \tag{I.97}
$$

Dans laquelle on a posé :

$$
\omega_j^2 = \frac{k_j}{m_j} \tag{I.98}
$$

Sous la forme (**I**.97) on reconnaît l'équation d'équilibre dynamique de l'oscillateur simple à un degré de liberté.

Ainsi, l'utilisation de la base modale a permis la transformation du système (**I**.92)de N équations différentielles couplées en N équations différentielles découplées (**I**.97), avec j=1,N). La solution yi de chacune de ces équations est obtenue par les techniques intégrales de Duhamel, transformation de Fourier et la solution générale est donnée par l'équation (**I**.94)

# **Calcul des efforts**

Une fois les déplacements U déterminés, les efforts dans la structure s'obtiennent par :

$$
F = K U \tag{I.99}
$$

Soit pour chaque mode propre :

$$
F_i = K U_i = K D_i y_i(t) \tag{I.100}
$$

Tenant compte du fait que Dj est un vecteur propre (**I**.85) :

$$
K D_j = \omega_j^2 M D_j
$$

et (**I**.100) peut également s'écrire :

$$
F_j = \omega_j^2 M D_j y_j(t) \qquad j=1,N \qquad (\mathbf{I}.101)
$$

Sous cette forme on reconnaît que la force F<sub>i</sub> est le produit d'une masse par une quantité qui a la dimension d'une accélération.

Du fait de la structure diagonale de la matrice M, la formulation (**I**.101) est préférable à la formulation (**I**.100) car elle nécessite moins d'opérations : la force au degré de liberté i dans le mode j s'écrit simplement :

$$
f_{ij} = \omega_j^2 \left( \sum_{k=1}^N m_{ik} d_{kj} \right) y_j(t) = \omega_j^2 m_{ii} d_{ij} y_j(t) \tag{I.102}
$$

La résultante globale des efforts résulte de la superposition de tous les modes :

$$
F = \sum_{j=1}^{N} F_j = \sum_{j=1}^{N} \omega_j^2 M D_j y_j(t)
$$
 (I.103)

On retiendra qu'un système à N degrés de liberté possède N fréquences propres réelles et N modes propres associés.

Ces modes propres constituent une base orthogonale complète. La base des modes propres, dénommée base modale, permet donc d'exprimer un déplacement quelconque du système en fonction des déformées modales.

# **Chapitre VI : [10] [11] [12]**

# **PRESENTATION DES METHODES INTERVALLES**

### **VI.1) Intervalle et intervalle d'extension :**

Dans cette section, nous allons donner une brève présentation sur analyse intervalle.

On suppose que I(R), I ( $R^n$ ) et I ( $R^{m \times n}$ ) l'ensemble de tous les intervalles réels fermés : intervalle vecteur et intervalle matrice respectivement.  $X^I = [\underline{\mathbf{x}}, \overline{\mathbf{x}}]$  fait partie de I(R).

 $X<sup>I</sup>$  peut être écrit aussi sous la forme suivante :

$$
X^{I} = [X^{c} - \Delta X, X^{c} + \Delta X]
$$
 (VI.1)

Les quantités  $X^c$ et  $\Delta X$  représentent respectivement, la moyenne (ou point milieu) de la valeur de  $X^I$  et son incertitude (ou erreur maximale) dans  $X^I$ . Il s'en suit que :

$$
X^{c} = \frac{(\overline{x} + \underline{x})}{2}
$$
 (VI.2a)

$$
\Delta X = \frac{(\overline{x} - \underline{x})}{2} \tag{VI.2b}
$$

En termes d'addition intervalle, l'équation (VI.1) peut être mise sous la forme suivante :

$$
X^{I} = X^{c} + \Delta X^{I}
$$
 (VI.3)  

$$
\Delta X^{I} = [-\Delta X, \Delta X]
$$

Des expressions similaires existent aussi pour une matrice intervalle.

$$
A^{I} = [\underline{A}, \overline{A}] \in (R^{m \times n})
$$
  

$$
A^{I} = A^{c} + \Delta A^{I}
$$
 (VI.4)

Avec  $\Delta A^I = [-\Delta A, \Delta A]$ . A<sup>c</sup> et  $\Delta A$  représentent la matrice moyenne de A<sup>l</sup> et son incertitude. Il s'en suit :

$$
A^{c} = \frac{(\overline{A} + \underline{A})}{2} , \qquad a_{ij}^{c} = \frac{(\overline{a}_{ij} + a_{ij})}{2}
$$
 (VI.5)

$$
\Delta A = \frac{(\overline{A} - \underline{A})}{2} , \qquad \Delta a_{ij} = \frac{(\overline{a}_{ij} - \underline{a}_{ij})}{2}
$$
 (VI.6)

 $A^{I} = [\underline{A}, \overline{A}]$  est appelée matrice intervalle symétrique si A est symétrique pour chaque matrice réelle  $\in A^I$ .

Soit f une fonction réelle de n variables  $x_1, x_2, \dots, x_n$ , par allongement de la périodicité de f .

Nous définissons un intervalle d'une valeur de la fonction F à n variables intervalles  $X_1^I, X_2^I, \ldots, X_n^I$ , avec la propriété suivante :

$$
F(x_1, x_2, \dots, x_n) = f(x_1, x_2, \dots, x_n)
$$
  
pour tout  $x \in X_i^I$ , i=1,2, ...,n (VI.7)

Une fonction d'une valeur d'intervalle F de variables intervalles

 $X_1^I$ ,  $X_2^I$ , .......,  $X_n^I$  sont dits d'inclusion monotone si :

$$
Y_i^I \subseteq X_i^I, i=1,2,\ldots,n
$$
 (VI.8)

Ce qui implique que :

$$
F(Y_1^I, Y_2^I, \dots, Y_n^I) \subseteq F(X_1^I, X_2^I, \dots, X_n^I)
$$
\n(VI.9)

Puisque les fonctions d'intervalles rationnelles sont inclusion monotone, nous avons le théorème suivant :

#### **Théorème :**

Si F est une fonction rationnelle et un intervalle allongement de f , puis

$$
\{f(x_1, x_2, \dots, x_n) : x_i \in X_i^I, i=1,2,\dots,n\} \subseteq F(X_1^I, X_2^I, \dots, X_n^I)
$$
 (V.10)

En d'autres termes, une valeur intervalle de F contient la variation des valeurs de la fonction réelle correspondante à f.

Ce théorème nous donne un moyen d'évaluation finie de bornes supérieures et inférieures sur les plages de valeurs des fonctions rationnelles réelles.

### **Notation sur les intervalles :**

*1. Addition :*

$$
[a,b]+[c,d] = [a+c,b+d]
$$

*2. Substruction :*

 $[a,b]$ - $[c,d]$  =  $[a-d,b-c]$ 

*3. Multiplication :*

 $[a, b]^*[c, d] = [min(ac, ad, bc, bd); max(ac, ad, bc, bd)]$ 

*4. Division :*

$$
[a, b] \div [c, d] = [a, b] \times [\frac{1}{d}, \frac{1}{c}] \text{ tell que } c \neq 0 \text{ et } d \neq 0
$$

*Puissance:* 

$$
[a, b]^n = \begin{cases} [1,1] & \text{si n=0} \\ [min(a^n, b^n), max(a^n, b^n)] & \text{si n= impair} \\ [0, max(a^n, b^n)] & \text{si n= pair} \end{cases}
$$

Par exemple, considérons le polynôme

$$
f(x,a) = \frac{ax}{1-x}
$$

Si  $A<sup>I</sup> = [0,1]$  et  $A<sup>I</sup> = [2,3]$ , nous obtenons une naturelle extension aux intervalles de f comme le polynôme intervalle suivant :

$$
\mathrm{F}(X^I, A^I\, )=\frac{A^I\, X^I}{1-\, X^I}
$$

Le calcul de  $F([2, 3], [0, 1])$  nous donne

$$
F([2, 3], [0, 1]) = \frac{[0, 1]*[2, 3]}{1-[2, 3]} = [-3, 0]
$$

### **VI.2) Généralisés sur les intervalles des problèmes aux valeurs propres :**

Il est souvent souhaitable dans une variété d'applications d'obtenir des solutions à l'équation  $Ku = \lambda M u$ , dans laquelle K et M sont affectées par des incertitudes. Une conséquence immédiate de ces incertitudes va concerner la détermination de la tolérance dans chaque valeur de  $\lambda_i$  de la solution, connaissant les variations inhérentes aux éléments  $k_{ij}$  et  $m_{ij}$ .

Un tel problème se rapporte généralement aux données de modèles dynamiques qui donnent les caractéristiques vibratoires des structures :

$$
Ku = \lambda Mu \tag{VI.11}
$$

Avec

 $\underline{K} \leq K \leq \overline{K}$  ou  $\underline{k}_{ij} \leq k_{ij} \leq \overline{k}_{ij}$  i,j =1,2,.....,n (VI.12)  $\underline{M} \leq M \leq \overline{M}$  ou  $\underline{m}_{ij} \leq m_{ij} \leq \overline{m}_{ij}$  i,j =1,2,.....,n (VI.13)

Où  $K = (k_{ij})$  est la matrice de rigidité,  $M = (m_{ij})$  est l' matrice masse, u est la forme propre et  $\lambda_i$  est le carré de la fréquence de la vibration libre. K et M sont symétriques, K est semidéfinie positive et M est définie positive.  $\underline{K} = (\underline{k}_{ij})$  et  $\overline{K} = (\overline{k}_{ij})$  sont les minimums et les maximums de la matrices de rigidité admissibles du système.  $\underline{M} = (m_{ij})$  et  $\overline{M} = (\overline{m}_{ij})$ sont les minimums et les maximums de la matrices masses admissibles du système.

Avec les notations de la matrice intervalle, l'équation (V.12) et (V.13) peut s'écrire :

$$
K \in K^I, M \in M^I \tag{VI.14}
$$

Dans laquelle  $K^I = [K, \overline{K}]$  est une semi-définie positive matrice intervalle, et M est une définie positif matrice intervalle.

Pour des raisons de simplifications l'équation (VI.11) peut s'écrire:

$$
K^I u = \lambda M^I u \tag{VI.15}
$$

L'équation (VI.15) est appelée un intervalle généralisé du problème aux valeurs propres.

Soient les matrices centrales et les matrices incertitudes suivantes :

$$
K^{c} = (\underline{K} + \overline{K}) / 2 \qquad \text{et} \qquad \mathbf{M}^{c} = (\overline{\mathbf{M}} + \underline{\mathbf{M}}) / 2
$$

$$
\Delta K = (\overline{K} - \underline{K}) / 2 \qquad \text{et} \quad t \Delta M = (\overline{M} - \underline{M}) / 2
$$

Question : comment trouver l'intervalle de la valeur propre  $\lambda^{I}$  qui est la plus petite largeur qui renferme toutes les valeurs propres possibles  $\lambda i$  satisfaisant  $ku = \lambda Mu$  lorsque K et M exhibent toutes les combinaisons possibles ?

En d'autres termes,

$$
\lambda^{I} = [\underline{\lambda}, \overline{\lambda}] , \lambda^{I}_{i} = [\underline{\lambda}_{i}, \overline{\lambda}_{i}] , i = 1, 2, ..., n
$$
 (VI.16)

Où à l'ensemble

$$
\Gamma = \{ \lambda : \lambda \in R, ku = \lambda Mu, u \neq 0, K \in K^I, M \in M^I \}
$$
 (VI.17)

Où

$$
\lambda_{i} = \min_{K \in K^{I}, M \in M^{I}} \lambda_{i} \left( \langle K, M \rangle \right) \tag{VI.18}
$$

$$
\overline{\lambda_1} = \max_{K \in K^I, M \in M^I} \lambda_i \left( \langle K, M \rangle \right) \tag{VI.19}
$$

Dans lequel

$$
\lambda_{i} \left( < K, M \right) = \min_{\phi_{I} \subset R^{n}} \max_{u \in \phi_{I_{u \neq 0}}} \frac{u^{T} \kappa u}{u^{T} \mu u}
$$

(VI.20)

### **VI.3) Méthode intervalle :**

Afin d'illustrer le problème, on considère un système dynamique à un seul degré de liberté (système masse-ressort) représenté sur la Fig.VI 1. La valeur propre, qui est la fréquence naturelle au carrée est :

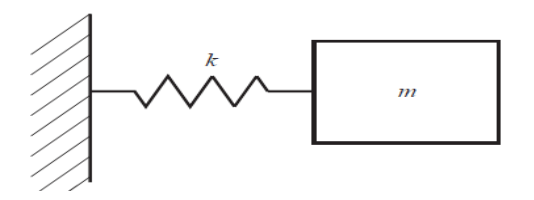

Figure VI.1 système masse-ressort

$$
\lambda = \omega^2 = \frac{k}{m} \tag{VI.21}
$$

Soient la raideur du ressort k et la masse m des variables intervalles avec des incertitudes  $K^I = [K, \overline{K}]$  et

L'objectif est de trouver la bornes inférieure et supérieure  $\lambda$  et  $\overline{\lambda}$  de la valeur propre de  $\lambda$ du système masse-ressort. Par extension intervalle naturelle on a :

$$
\lambda^{I} = \left[ \underline{\lambda}, \overline{\lambda} \right] = \frac{\underline{\kappa}, \overline{\kappa}}{\underline{[M, \overline{M}]}} = \left[ \frac{\underline{\kappa}}{\overline{M}}, \frac{\overline{\kappa}}{\underline{M}} \right]
$$
(VI.22)

Les bornes de valeur propre sont alors :

$$
\underline{\lambda} = \frac{\underline{K}}{\overline{M}} \ , \ \overline{\lambda} = \frac{\overline{K}}{\underline{M}} \tag{VI.23}
$$

Ceci correspond à la compréhension de l'ingénierie par la pensée, que la valeur propre la plus faible est obtenue lorsque la valeur de raideur du ressort est plus basse, et la valeur du masse la plus élevée, ainsi que la valeur propre la plus fort est obtenue lorsque la valeur de raideur du ressort est plus élevée ,et la valeur du masse est la plus basse . Notez que dans l'équation (VI.22) les variables d'intervalles  $K^I$  et  $M^I$ se produisent qu'une seule fois, et par conséquent, l'équation(VI.22) donne l'intervalle exact de la valeur propre. Une autre interprétation de la valeur propre intervalle est de prendre le milieu,  $\lambda^c = \frac{1}{\lambda}$  $\frac{12}{2}$  est une approximation à  $\lambda$ , et la moitié de la largeur, ∆  $\lambda = \frac{(1 - \lambda)^2}{2}$  $\frac{2}{2}$  donner l'incertitude. Ainsi, le calcul d'une valeur propre intervalle contenant une valeur propre exacte fournit à la fois une approximation des valeurs propres et les erreurs bornes exactes sur la valeur propre

### **VI.4) Méthode de Rayleigh quotient itération (RQI)** :

A l'aide de l'évaluation de l'intervalle, l'équation (VI.20) peut s'écrire

$$
\lambda_{i}^{I} = \min_{\phi_{I} \subset R^{n}} \max_{u \in \phi_{I_{u\neq 0}}} \frac{u^{T}K u}{u^{T}M u}
$$
(VI.24)

En utilisant la notation centrale des intervalles : l'intervalle de la rigidité et l'intervalle de la masse peuvent être exprimés sous la forme suivante:

$$
K^{I} = K^{c} + \Delta k e_{\Delta}
$$
 (VI.25a)

$$
M^{I} = M^{c} + \Delta M e_{\Delta}
$$
 (VI.25b)

Où

$$
e_{\Delta}=[-1\,,1]
$$

Le remplacement des équations (VI.25a) et (VI.25b) dans les équations (VI.24) donne l'évaluation intervalle de l'équation (VI.20):

$$
\lambda_i^I = \min_{\phi_I \subset R^n} \max_u \varepsilon_{\phi_{I_u \neq 0}} \frac{u^T (K^c + \Delta k e_\Delta) u}{u^T (M^c + \Delta M e_\Delta) u}
$$
(VI.26)

$$
\lambda_{i}^{I} = min_{\phi_{i} \subset R^{n}} max_{u \in \phi_{I_{u} \neq 0}} \frac{\left[u^{T} K^{c} u - \left|u^{T}\right| \Delta k \left|u\right|, u^{T} K^{c} u + \left|u^{T}\right| \Delta k \left|u\right|\right]}{\left[u^{T} M^{c} u - \left|u^{T}\right| \Delta M \left|u\right|, u^{T} M^{c} u + \left|u^{T}\right| \Delta M \left|u\right|\right]}\n \tag{VI.27}
$$

Pour calculer les bornes inférieures et supérieures sur une valeur  $\lambda_i$ , nous introduisons l'hypothèse de Deif [16], c'est à dire les signes des composantes du vecteur propre associé  $u^i$ restent inchangés, quand les matrices K et M sont dans l'intervalle  $K^I$ et  $M^I = [M, \overline{M}]$  désignant  $S^{i} = \text{diag}\left(\text{sgn}(u_{1}^{i}), \text{sgn}(u_{2}^{i}), \text{sgn}(u_{3}^{i}), \dots, \text{sgn}(u_{n}^{i})\right)$   $u_{n}^{i} \neq 0$  (VI.28)

On a :

$$
S^i u^i = |u^T| > 0
$$
  
On template  $|u| = S^i u$   

$$
\lambda_i^I = \min_{\phi_I \subset R^n} \max_u \epsilon_{\phi_{I_u \neq 0}} \frac{[u^T (K^c - S^i \Delta k S^i) u, u^T (K^c + S^i \Delta k S^i) u]}{[u^T (M^c - S^i \Delta M S^i) u, u^T (M^c + S^i \Delta M S^i) u]}
$$
(VI.29)

 $\lambda_i$ <sup>I</sup> Peut s'écrire aussi :

$$
\lambda_i^{\ l} = min_{\phi_I \subset R^n} max_{u \in \phi_{I_{u\neq 0}}} \left[ u^T (K^c - S^i \Delta k S^i) u, u^T (K^c + S^i \Delta k S^i) u \left[ \frac{1}{u^T (M^c - S^i \Delta M S^i) u}, \frac{1}{[, u^T (M^c + S^i \Delta M S^i) u \right] \right]
$$

Considérons maintenant les définitions de  $M^I = [M, \overline{M}]$  et de  $K^I = [K, \overline{K}]$ , les cinq inégalités suivantes doivent être examinées:

$$
\frac{u^T(K^c - S^i \Delta k S^i)u}{u^T(M^c + S^i \Delta M S^i)u} \le \frac{u^T(K^c + S^i \Delta k S^i)u}{u^T(M^c - S^i \Delta M S^i)u}
$$

$$
\frac{u^T(K^c - S^i \Delta k S^i)u}{u^T(M^c + S^i \Delta M S^i)u} \le \frac{u^T(K^c + S^i \Delta k S^i)u}{u^T(M^c + S^i \Delta M S^i)u}
$$

ENP 2014 Page 40

$$
\frac{u^T(K^c - S^i \Delta k S^i)u}{u^T(M^c - S^i \Delta M S^i)u} \le \frac{u^T(K^c + S^i \Delta k S^i)u}{u^T(M^c - S^i \Delta M S^i)u}
$$

$$
\frac{u^T(K^c - S^i \Delta k S^i)u}{u^T(M^c + S^i \Delta M S^i)u} \le \frac{u^T(K^c - S^i \Delta k S^i)u}{u^T(M^c - S^i \Delta M S^i)u}
$$

$$
\frac{u^T(K^c + S^i \Delta k S^i)u}{u^T(M^c + S^i \Delta M S^i)u} \le \frac{u^T(K^c + S^i \Delta k S^i)u}{u^T(M^c - S^i \Delta M S^i)u}
$$

Après une série de transformations de substitutions dans les équations, on obtient les expressions des bandes supérieure et inférieure de la valeur propre .

$$
(K^{c} - S^{i} \Delta k S^{i}) \underline{u}_{i} = \underline{\lambda}_{i} (M^{c} + S^{i} \Delta M S^{i}) \underline{u}_{i}
$$
(VI.30)

$$
(K^{c} + S^{i}\Delta k S^{i})\overline{u}_{i} = \overline{\lambda}_{i}(M^{c} - S^{i}\Delta M S^{i})\overline{u}_{i}
$$
 (VI.29)

Avec :

$$
Si = diag\left(sgn(u_1i), sgn(u_2i), sgn(u_3i), \ldots, sgn(u_ni)\right) \qquad u_ni \neq 0
$$

Les signes correspondent à ceux du vecteur propre (u) de l'équation suivante:

$$
K^c u^i = \lambda_i M^c u^i
$$

#### **Rayleigh Quotient itération :**

Quotient de Rayleigh itération est une méthode itérative, qui est, il faut le répéter jusqu'à ce qu'il converge vers une réponse (cela est vrai pour tous les algorithmes de valeurs propres). Heureusement, la convergence très rapide est garantie et pas plus de quelques itérations sont nécessaires dans la pratique. Le quotient algorithme d'itération de Rayleigh converge cubique si matrices symétriques, étant donné un vecteur initial qui est suffisamment proche d'un vecteur propre de la matrice qui est en cours d'analyse.

Le quotient de Rayleigh est un nombre réel caractérisant l'effet d'une matrice symétrique (respectivement hermitienne) sur un vecteur, et offrant les deux propriétés fondamentales suivantes :

1. le quotient de Rayleigh atteint un extremum relatif pour les vecteurs propres de la matrice 2. L'application du quotient de Rayleigh à un vecteur propre donne la valeur propre correspondante.

 3. Ces deux propriétés peuvent servir à déterminer numériquement les Valeur propre, vecteur propre et espace propre d'un opérateur hermitien ou symétrique.

Application de RQI :

Pour applique la méthode de RQI, on doit défini les deux variable A ,B , avec les équations (VI.30) et (VI.29)

 $A = [\overline{A}, A]$  et  $B = [B, \overline{B}]$  tell que

alors pour  $k = 0.1, 2, \dots$  Prendre

$$
Si = diag\left(sgn(u_1i), sgn(u_2i), sgn(u_3i), \ldots, sgn(u_ni)\right) \qquad u_ni \neq 0
$$

Où :

$$
\overline{A} = K^c + S^i \Delta k \ S^i
$$
  
\n
$$
\underline{A} = K^c - S^i \Delta k \ S^i
$$
  
\n
$$
\underline{B} = M^c - S^i \Delta M \ S^i
$$
  
\n
$$
\overline{B} = M^c + S^i \Delta M \ S^i
$$
  
\n
$$
\overline{\lambda}_k = \frac{u_k^T \overline{A} u_k}{u_k^T B u_k} , \quad \underline{\lambda}_k = \frac{u_k^T \underline{A} u_k}{u_k^T \overline{B} u_k}
$$

Pour  $k = 1 \dots \infty$  on résoudre le système

$$
(\overline{A} - \overline{\lambda}_k \underline{B}) \overline{u}_{k+1} = \underline{B} \overline{u}_k
$$

#### **Programme :**

Pour bien déterminer les valeurs propres et les vecteurs associés on a utilisé un paragramme en MATLAB

L'algorithme suivant présent les étape de programme de méthode RQI pour déterminer les valeurs propres et les vecteurs propres associent avec nombre d'itération

### **Algorithme de programme :**

Entre les donnes :

K ,∆K , M, ∆M

k (nombre d'itération )

ε (l'errer )

Calcule s

$$
Si = diag\left(sgn(u1i), sgn(u2i), sgn(u3i), ..., sgn(uni)\right) \qquad uni \neq 0
$$

Défini

$$
\overline{A}, \underline{A}, \underline{B}, \overline{B}
$$

Calcule **λ**

$$
\overline{\lambda}_k = \frac{u_k^T \overline{A} u_k}{u_k^T \underline{B} u_k} \quad , \quad \underline{\lambda}_k = \frac{u_k^T \underline{A} u_k}{u_k^T \overline{B} u_k}
$$

Test de convergence

$$
\frac{\big| \, (\overline{\lambda}_{k+1} - \overline{\lambda}_{k}) \, \big|}{\overline{\lambda}_{k+1}} < \varepsilon
$$

Calcule les vecteurs propres pour  $k=1,..., \infty$ 

$$
(\overline{A} - \overline{\lambda}_k \underline{B}) \overline{u}_{k+1} = \underline{B} \overline{u}_k
$$

Ou bien

$$
(\underline{A} - \underline{\lambda}_k \overline{B}) \underline{u}_{k+1} = \overline{B} \underline{u}_k
$$

**Répéter l'algorithme à la fin**.

# **Application [3] [4] [8]:**

# **III.1.1) Introduction:**

On applique les deux méthodes "méthode intervalle et la méthode de RQI " sur un portique d'un bâtiment auto-stable (poteaux, poutres) à usage d'habitation, qu'est implanter dans une région moins séismique (zone II.a), et on calcule la repense du portique par rapport à une force soudainement appliquée, et puis on trace les courbes de déplacement en fonction de la période

Les calculs se font par deux hypothèses :

- a) Les planchers sont infiniment rigides
- b) Les planchers sont flexibles (à rigidité finis)

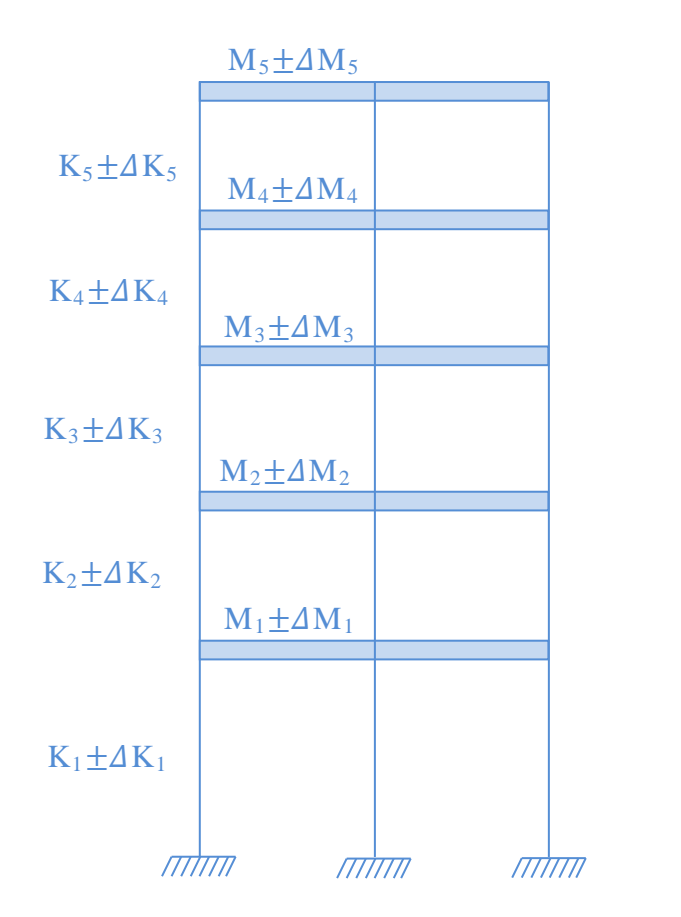

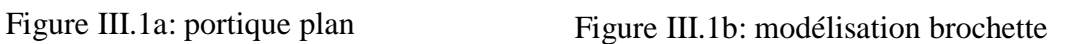

 $\overline{III}$ 

# **III.1.2) Caractéristiques de la structure:**

Les caractéristiques sont :

- 1- Les poteaux : " 0.3x0.3 " (m)
- 2- Les poutres principale : " 0.3x0.4 " (m)
- 3- La hauteur de chaque étage est :
	- $h_1 = 3.4$  m
	- $h_2 = h_3 = h_4 = h_5 = 3$  m

4- Poids propre de la dalle : 600 Kg/m²

5- Cloison périphérique : 120 Kg/m<sup>2</sup>

6- Cloison de séparation :  $100 \text{ Kg/m}^2$ 

7- L'acrotère : 100 Kg/ml

8- La charge d'exploitation : 250Kg/m²

9- La résistance caractéristique du béton à la compression :  $f_{c28} = 25$  MPa

# **III.1.3) Calcul de l'inertie :**

E=11000(25)<sup>1/3</sup> = 32164 MPa

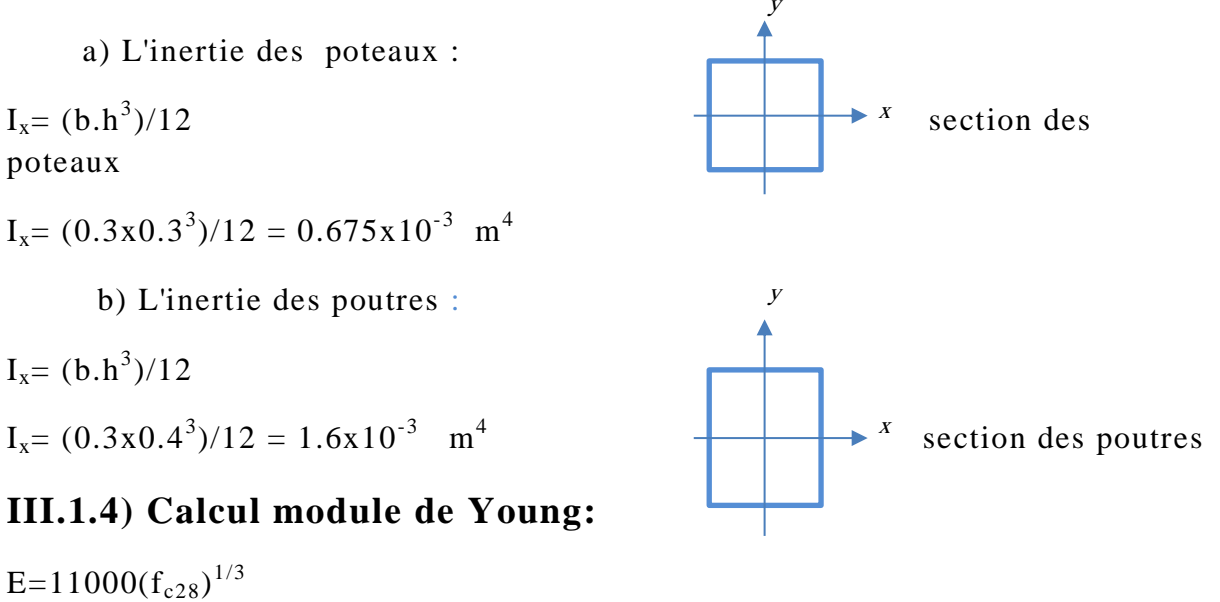

# **III.1.5) Calcul la masses des planchers "M":**

Les masses seront calculées en tenant compte les charges réparties de chaque plancher (poids de la dalle et la charge d'exploitation) et les poids des poutres, les poteaux et des surfaces des murs revenant à chacun des planchers. Les masses seront supposées concentrées au chaque plancher.

•  $M_i = G + 20\% Q$ 

 $\Rightarrow$  M=M<sub>(Plancher)</sub> +M<sub>(Poutres)</sub> +M<sub>(Poteaux)</sub> +M<sub>(Cloison périphérique)</sub>+ M<sub>(Cloison de</sub>  $s$ éparation) +20% charge d'exploitation

•  $M_1 = ?$ 

 $M_1 = (600*4*8) + (0.3*03*2500*(4*3+8)) + (0.3*0.4*2500*3.2) + (120*2*4*3.2)$  $+ (100*3.2*(8+4)) + (0.2*250*4*8)$ 

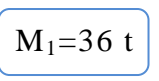

• 1.1.2.  $M_2=?$ 

 $M_2 = (600*4*8) + (0.3*0.4*2500*20) + (0.3*0.3*2500*3) + (120*2*3*4) +$ 

$$
(100*3*12) + (0.2*250*4*8)
$$
\n
$$
\begin{array}{r}\n\boxed{\mathbf{M}_2 = 35 \ \mathbf{t}} \\
\bullet \quad 1.1.3.) \quad \mathbf{M} = \mathbf{M}_2 = \mathbf{M}_3 = \mathbf{M}_4 = ? \\
\boxed{\mathbf{M} = 35 \ \mathbf{t}}\n\end{array}
$$

• 1.1.4.  $M_5 = ?$ 

 $M_5=(600*4*8)+(0.3*0.4*2500*20)+(0.3*0.3*2500*3*1.5)+(120*2*4*1.5)+$  $(100*1.5*12)+(0.2*250*4*8)$ 

$$
\bigg(\mathbf{M}_5 = 32t\bigg)
$$

# **III.1.6) Cas où "Les planchers sont supposés infiniment rigides" :**

Dans ce cas, on calculs la matrice masse et la matrice rigidité à partir d'une hypothèse, cette hypothèse stipule que tous les planchers sont infiniment rigide

III.1.6.1) Modélisation de système et les équations d'équilibre :

La modélisation du portique à étudier, en considérant un système masseressort équivalant dont les masses simulent les masses des planchers et les rigidités des poteaux simulent les coefficients de raideur des ressorts.

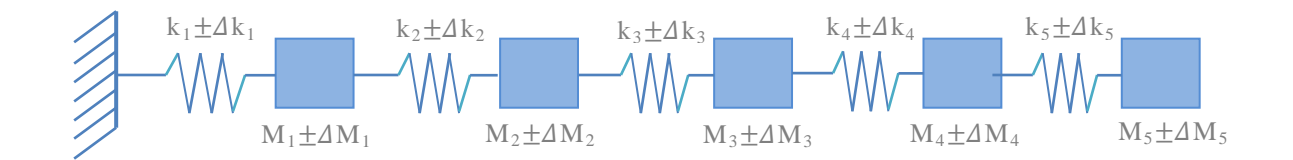

$$
\begin{cases}\n(M_1 \pm \Delta M_1) \ddot{x}_1 + (k_1 \pm \Delta k_1)_1 - (k_2 \pm \Delta k_2)(x_2 - x_1) = 0 \\
(M_2 \pm \Delta M_2) \ddot{x}_2 + (k_2 \pm \Delta k_2)(x_2 - x_1) - (k_3 \pm \Delta k_3)(x_3 - x_2) = 0 \\
(M_3 \pm \Delta M_3) \ddot{x}_3 + (k_3 \pm \Delta k_3)(x_3 - x_2) - (k_4 \pm \Delta k_4)(x_4 - x_3) = 0 \\
(M_4 \pm \Delta M_4) \ddot{x}_4 + (k_4 \pm \Delta k_4)(x_4 - x_3) - (k_5 \pm \Delta k_5)(x_5 - x_4) = 0 \\
(M_5 \pm \Delta M_5) \ddot{x}_5 + (k_5 \pm \Delta k_5)(x_5 - x_4) = 0\n\end{cases}
$$

$$
K = \begin{pmatrix} [(K_1 + K_2) \pm (\Delta K_1 + \Delta K_2)] & -[K_2 \pm \Delta K_2] & 0 & 0 & 0 \\ -[K_2 \pm \Delta K_2] & [(K_2 + K_3) \pm (\Delta K_2 + \Delta K_3)] & -[K_3 \pm \Delta K_3] & 0 & 0 \\ 0 & -[K_3 \pm \Delta K_3] & [(K_3 + K_4) \pm (\Delta K_3 + \Delta K_4)] & -[K_4 \pm \Delta K_4] & 0 \\ 0 & 0 & -[K_4 \pm \Delta K_4] & [(K_4 + K_5) \pm (\Delta K_4 + \Delta K_5)] & -[K_5 \pm \Delta K_5] \\ 0 & 0 & 0 & -[K_5 \pm \Delta K_5] & [K_5 \pm \Delta K_5] \end{pmatrix}
$$

$$
M = \begin{pmatrix} [M_1 \pm \Delta M_1] & 0 & 0 & 0 & 0 \\ 0 & [M_2 \pm \Delta M_2] & 0 & 0 & 0 \\ 0 & 0 & [M_3 \pm \Delta M_3] & 0 & 0 \\ 0 & 0 & 0 & [M_4 \pm \Delta M_4] & 0 \\ 0 & 0 & 0 & 0 & [M_5 \pm \Delta M_5] \end{pmatrix}
$$

III.1.6.2) Calcule la rigidité des poteaux "K" et " $\Delta K$ " :

\n- $$
E = 32164
$$
 *MPa*
\n- $\Delta E = 10\%E = 3216.4$  *MPa*
\n- $K' = (12.E.I_x)/L^3$  et  $\Delta K' = (12.\Delta E.I_x)/L^3$
\n

Avec : K' est La rigidité de chaque poteau dans chaque niveau

• K =3K' = 3(12.E.I<sub>x</sub>)/L<sup>3</sup> et  $\Delta K = 3K' = 3(12. \Delta E.I_x)/L^3$ 

Avec : K est La rigidité total des poteaux de chaque niveau 1)  $k_1=$ ? et  $\Delta k_1=$ ? •  $k_1 = 3(12 \times 32164 \times 10^3 \times 0.675 \times 10^{-3})/3.4^3$  $k_1 = 19885.64$  KN/m •  $\Delta k_1 = 3(12 \times 3216.4 \times 10^3 \times 0.675 \times 10^{-3})/3.4^3$  $\Delta k_1 = 1988.564$  KN/m 2) k= k<sub>2</sub>= k<sub>3</sub>= k<sub>4</sub>= k<sub>5</sub>=? et  $\Delta k$ =  $\Delta k$ <sub>2</sub>=  $\Delta k$ <sub>3</sub>=  $\Delta k$ <sub>4</sub>=  $\Delta k$ <sub>5</sub>=? • k = 3((12 x 32164 x 10<sup>3</sup> x 0.675 x 10<sup>-3</sup>)/3<sup>3</sup>) k= 28947.6 KN/m •  $\Delta k = 3((12 \times 3216.4 \times 10^3 \times 0.675 \times 10^{-3})/3^3)$  $\Delta k = 2894.76$  KN/m

$$
K = \begin{pmatrix}\n[43949.92 \; ; \; 53716.56] & -[26052.84 \; ; \; 31842.36] & 0 & 0 & 0 \\
[26052.84 \; ; \; 31842.36] & [52105.68 \; ; \; 63684.72] & -[26052.84 \; ; \; 31842.36] & 0 & 0 \\
0 & -[26052.84 \; ; \; 31842.36] & [52105.68 \; ; \; 63684.72] & -[26052.84 \; ; \; 31842.36] & 0 \\
0 & 0 & -[26052.84 \; ; \; 31842.36] & [52105.68 \; ; \; 63684.72] & -[26052.84 \; ; \; 31842.36] \\
0 & 0 & 0 & -[26052.84 \; ; \; 31842.36] & [26052.84 \; ; \; 31842.36]\n\end{pmatrix}
$$

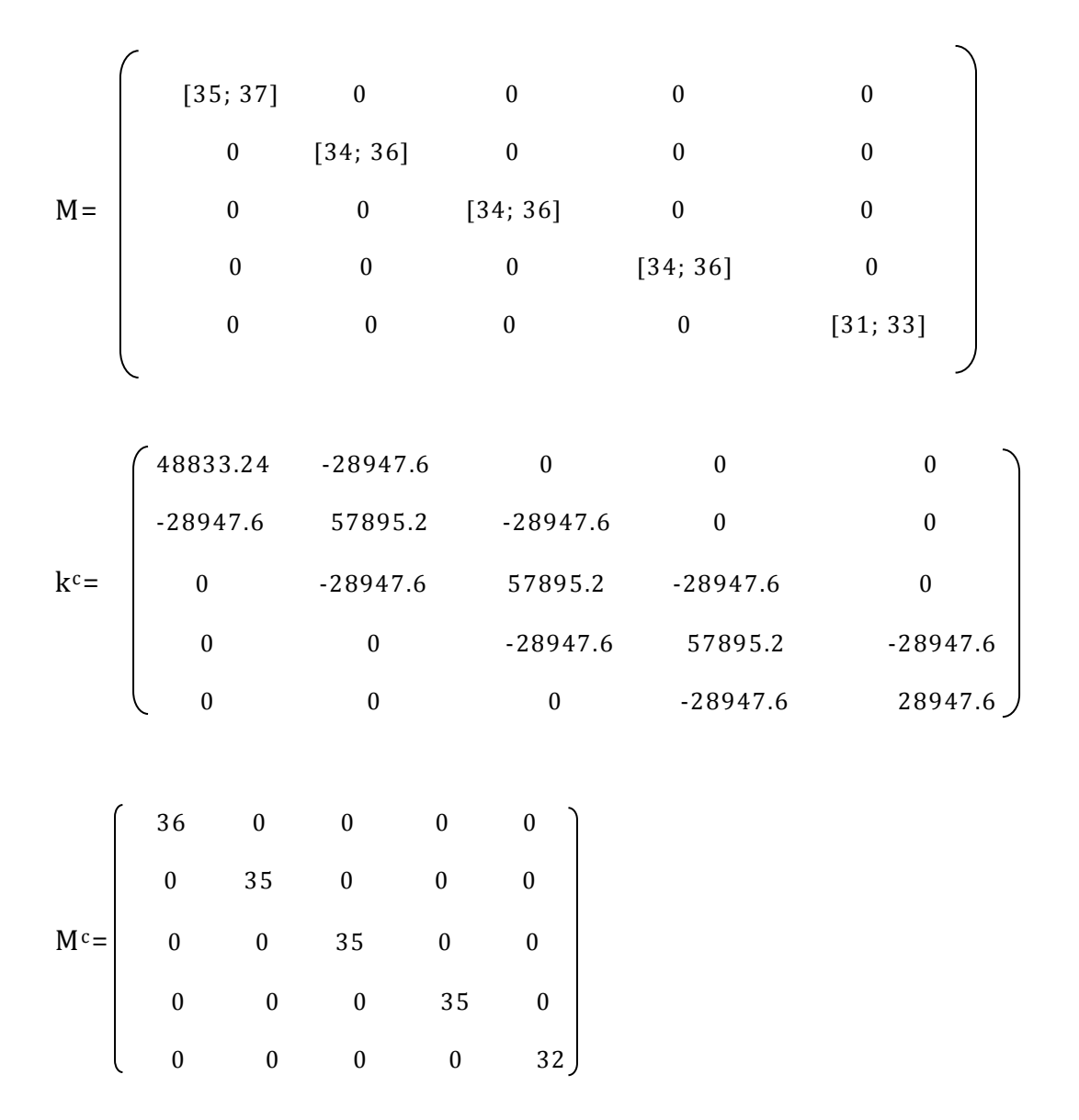

Les solutions propres du système "  $k^c u_i^c = \lambda_i^c M^c u_i^c$  " sont énumérés dans le tableau (III.1).

On utilise les deux méthodes (méthode intervalle et méthode de RQI), nous obtenons les valeurs propres intervalles (bande supérieure et inférieure) et les vecteurs propres associés figurent dans les tableaux (III.2) et (III.3) pour la méthode intervalle, et dans les tableaux (III.4) et (III.5) pour la méthode de RQI.

### **III.1.6.3). Méthode intervalle :**

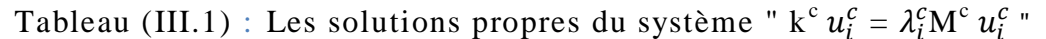

|               | $\mathcal C$<br>/L1 | $\lambda_2^{\mathcal{C}}$ | $\mathcal{A}^{\mathcal{C}}_{2}$ | ٦C<br>ハハ             | $\lambda_{\rm F}^{\rm C}$ |
|---------------|---------------------|---------------------------|---------------------------------|----------------------|---------------------------|
| $\lambda_i^c$ | 59.06984            | 517.88256                 | 1338.14513                      | 2281.68537           | 3026.75419                |
| $\omega_i^c$  | 7.68569             | 22.75703                  | 36.58067                        | 47.76699             | 55.01594                  |
| $u_i^c$       | 0.037362081339949   | 0.090221320721168         | 0.100748740584802               | 0.079356502415994    | 0.042358030383028         |
|               | 0.060283425476199   | 0.094091864164113         | 0.002297105766419               | $-0.091308482372863$ | $-0.087986036586885$      |
|               | 0.078899313206073   | 0.039045649202238         | -0.099871076593088              | $-0.010076833018232$ | 0.103662865684268         |
|               | 0.091880193455559   | $-0.040449471105961$      | $-0.040455230229336$            | 0.098954208617975    | $-0.084051994938415$      |
|               | 0.098298968708398   | $-0.09461666009303$       | 0.084414191948131               | $-0.065003977443337$ | 0.035829127514351         |
|               |                     |                           |                                 |                      |                           |

Tableau (III.2) : La bande inférieure des valeurs propres et des vecteurs propres associés

|                        | $\Lambda$                                                                        | Λ2                                                                                     | $\frac{\lambda_3}{2}$                                                                  | Л4                                                                                        | Л5                                                                                   |
|------------------------|----------------------------------------------------------------------------------|----------------------------------------------------------------------------------------|----------------------------------------------------------------------------------------|-------------------------------------------------------------------------------------------|--------------------------------------------------------------------------------------|
| $\mathcal{A}_i$        | 51.64652                                                                         | 452.91192                                                                              | 1170.51324                                                                             | 1996.12377                                                                                | 2648.26023                                                                           |
| $\underline{\omega}_i$ | 7.18655                                                                          | 21.28173                                                                               | 34.21276                                                                               | 44.67800                                                                                  | 51.46125                                                                             |
| $u_i$                  | 0.036817071914648                                                                | 0.088918718075868                                                                      | 0.099363721386077                                                                      | 0.078353184237781                                                                         | 0.041864319061861                                                                    |
|                        | 0.059408219394872<br>0.077759667484129<br>0.090561755262095<br>0.096900854878817 | 0.092807298875726<br>0.038613646206325<br>$-0.039745851619914$<br>$-0.093230928347941$ | 0.002444462509604<br>$-0.098428527577246$<br>$-0.040100899964060$<br>0.083086867303207 | $-0.089943437549508$<br>$-0.010152849023760$<br>0.097641917012411<br>$-0.063884920185590$ | $-0.086830001533555$<br>0.102220070597043<br>-0.082792435674088<br>0.035164443416412 |

Tableau (III.3) : La bande supérieure des valeurs propres et des vecteurs propres

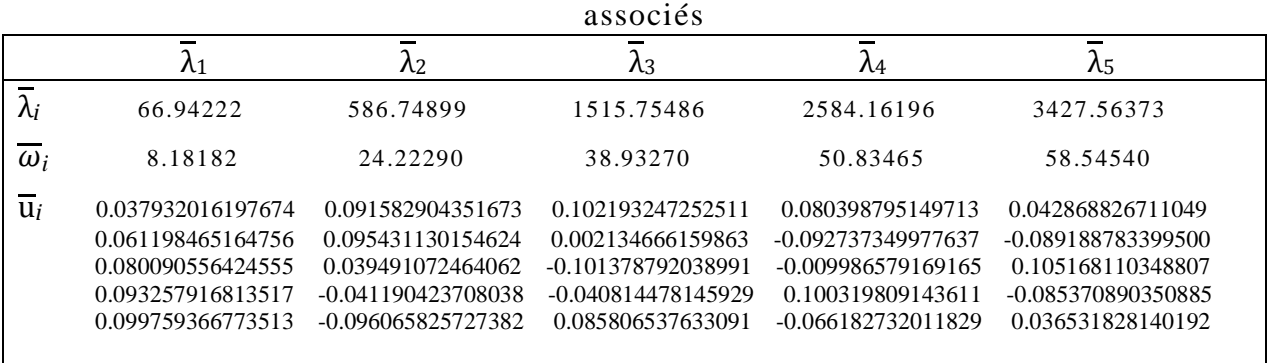

### **III.1.6.4) Méthode de RQI :**

L'application de la méthode de RQI donne des résultats qu'on présente dans les tableaux suivants :

|               |                   | $\lambda_2^c$       | ΙC<br>$n_3$          | ıC<br>$n_4$          |                      |
|---------------|-------------------|---------------------|----------------------|----------------------|----------------------|
| $\lambda_i^c$ | 59.06984          | 517.88256           | 1338.14513           | 2281.68537           | 3026.75419           |
| $\omega_i^c$  | 7.68569           | 22.75703            | 36.58067             | 47.76699             | 55.01594             |
| $u_i^c$       | 0.037362081339949 | 0.090221320721168   | 0.100748740584802    | 0.079356502415994    | 0.042358030383028    |
|               | 0.060283425476199 | 0.094091864164113   | 0.002297105766419    | $-0.091308482372863$ | $-0.087986036586885$ |
|               | 0.078899313206073 | 0.039045649202238   | -0.099871076593088   | $-0.010076833018232$ | 0.103662865684268    |
|               | 0.091880193455559 | -0.040449471105961  | $-0.040455230229336$ | 0.098954208617975    | $-0.084051994938415$ |
|               | 0.098298968708398 | $-0.09461666009303$ | 0.084414191948131    | $-0.065003977443337$ | 0.035829127514351    |
|               |                   |                     |                      |                      |                      |

Tableau (III.1) : Les solutions propres du système "  $k^c u_i^c = \lambda_i^c M^c u_i^c$  "

Tableau (III.4) : La bande inférieure des valeurs propres et des vecteurs propres associés

|                   | $\Lambda_1$       | $\Lambda_2$          | Λз                   | $\Lambda_4$          | Л5                   |
|-------------------|-------------------|----------------------|----------------------|----------------------|----------------------|
| $\Delta_i$        | 51.64652          | 469.32776            | 1206.18886           | 2161.63573           | 2925.30976           |
| $\omega_i$        | 7.18655           | 21.66397             | 34.65817             | 46.49339             | 54.08613             |
| k                 |                   | 6                    |                      |                      | 4                    |
| $\underline{u}_i$ | 0.036817071914648 | 0.092389890301936    | 0.091248511985698    | 0.085447125676941    | -0.042698862734737   |
|                   | 0.059408219394872 | 0.094276313833046    | -0.001939851445025   | $-0.096686033362236$ | 0.086204736726295    |
|                   | 0.077759667484129 | 0.035022620159824    | $-0.112172626773249$ | -0.009009770258968   | -0.101340830924549   |
|                   | 0.090561755262095 | $-0.038408693563990$ | $-0.035453946135762$ | 0.086382286024197    | 0.083125891681007    |
|                   | 0.096900854878817 | $-0.094713988642518$ | 0.094713988642518    | $-0.060745286869870$ | $-0.037554413438920$ |
|                   |                   |                      |                      |                      |                      |
|                   |                   |                      |                      |                      |                      |

Tableau (III.5) : La bande supérieure des valeurs propres et des vecteurs propres associés

|                        | $\Lambda$ 1       | Λ2                   | $\lambda$ 3          | $\mathcal{M}$        | $\mathcal{N}_5$      |  |
|------------------------|-------------------|----------------------|----------------------|----------------------|----------------------|--|
| $\overline{\lambda}_i$ | 66.94223          | 566.61067            | 1461.81360           | 2410.23458           | 3135.1682            |  |
| $\omega_i$             | 8.18182           | 23.80359             | 38.23367<br>49.09415 |                      | 55.99257             |  |
| k                      | 3                 |                      |                      |                      |                      |  |
| $u_i$                  | 0.037932016197674 | 0.088532801092559    | 0.085271410073862    | 0.072498541199263    | 0.041773934011077    |  |
|                        | 0.061198465164756 | 0.094212532756464    | 0.006836974746278    | $-0.085268112593639$ | $-0.089815122150424$ |  |
|                        | 0.080090556424555 | 0.042893235648310    | $-0.100551077187620$ | -0.010411218911207   | 0.106158384751899    |  |
|                        | 0.093257916813517 | $-0.042015932679117$ | $-0.049749268276701$ | 0.111514940673810    | $-0.08503578977261$  |  |
|                        | 0.099759366773513 | -0.093706492505759   | 0.096194377112451    | -0.067761763032599   | $-0.033902011066915$ |  |
|                        |                   |                      |                      |                      |                      |  |

# **III.1.7) Cas où "Les planchers ont une rigidité finie " (Les planchers sont flexibles) :**

Pour mieux illustrer la déférence entre une structure rigide et une structure flexible, on prend une structure  $(R+3)$  et on déplaçant le troisième plancher pendant que les autres planchers restent fixes.

Si les poutres sont rigides, il n'y a pas d'effort transmis au troisième plancher. Si les poutres sont flexibles, les nœuds des planchers tourneront, causant une flexion dans les poteaux aux niveaux inférieurs et transmettant des efforts au premier plancher.

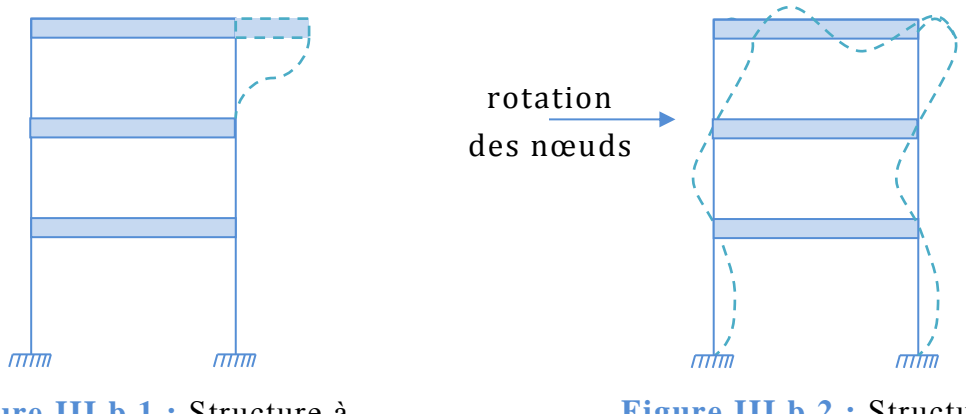

**Figure III.b.1 :** Structure à plancher rigide

**Figure III.b.2 :** Structure à plancher Flexible

III.1.7.1) Modélisation de système et les équations d'équilibre :

Ayant des rigidités finies des planchers, l'étude de portique, implique un effet réciproque indirect "couplage indirect" masses-masse non contiguës ou masse appui non contiguës.

L'étude de système devient :

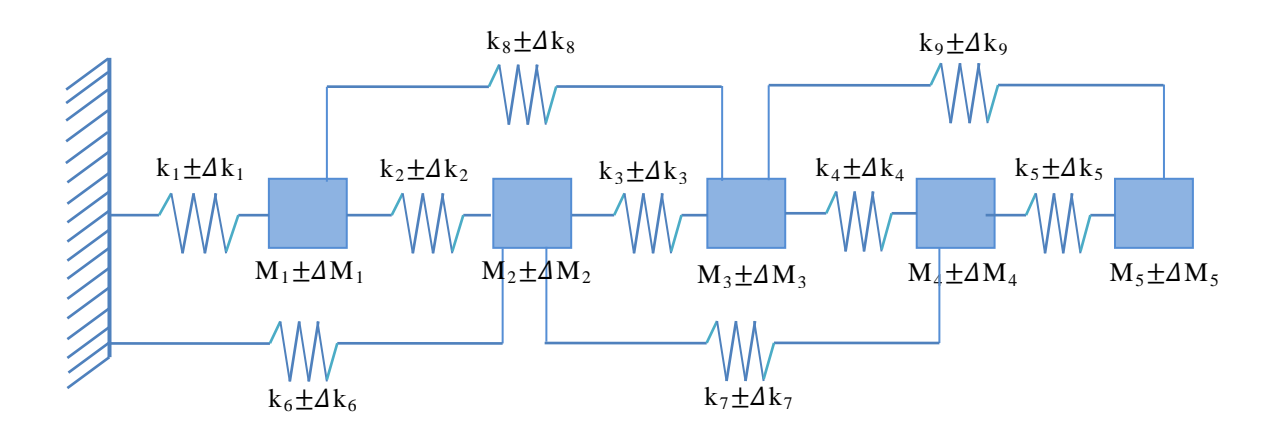

$$
\begin{pmatrix}\n(M_1 \pm \Delta M_1)\ddot{x}_1 + (k_1 \pm \Delta k_1) x_1 - (k_2 \pm \Delta k_2)(x_2 - x_1) - (k_8 \pm \Delta k_8)(x_3 - x_1) = 0 \\
(M_2 \pm \Delta M_2)\ddot{x}_2 + (k_2 \pm \Delta k_2)(x_2 - x_1) - (k_3 \pm \Delta k_3)(x_3 - x_2) + (k_6 \pm \Delta k_6)x_2 \\
-(k_7 \pm \Delta k_7)(x_4 - x_2) = 0 \\
(M_3 \pm \Delta M_3)\ddot{x}_3 + (k_3 \pm \Delta k_3)(x_3 - x_2) - (k_4 \pm \Delta k_4)(x_4 - x_3) + (k_8 \pm \Delta k_8)(x_3 - x_1) \\
-(k_9 \pm \Delta k_3)(x_5 - x_3) = 0 \\
(M_4 \pm \Delta M_4)\ddot{x}_4 + (k_4 \pm \Delta k_4)(x_4 - x_3) + (k_7 \pm \Delta k_7)(x_4 - x_2) - (k_5 \pm \Delta k_5)(x_5 - x_4) = 0 \\
(M_5 \pm \Delta M_5)\ddot{x}_5 + (k_5 \pm \Delta k_5)(x_5 - x_4) + (k_9 \pm \Delta k_9)(x_5 - x_3) = 0\n\end{pmatrix}
$$

$$
K = \begin{pmatrix} K_{11} & K_{12} & K_{13} & 0 & 0 \\ K_{21} & K_{22} & K_{23} & K_{24} & 0 \\ K_{31} & K_{32} & K_{33} & K_{34} & K_{35} \\ 0 & K_{42} & K_{43} & K_{44} & K_{45} \\ 0 & 0 & K_{53} & K_{54} & K_{55} \end{pmatrix}
$$

- $K_{11} = (k_1+k_2+k_8) \pm (\Delta k_1+\Delta k_2+\Delta k_8)$
- $K_{12} = -(k_2 \pm \Delta k_2)$
- $K_{13} = -(k_8 \pm \Delta k_8)$
- $K_{22} = (k_2 + k_3 + k_6 + k_7) \pm (\Delta k_2 + \Delta k_3 + \Delta k_6 + \Delta k_7)$
- $K_{23} = -(k_3 \pm \Delta k_3)$
- $K_{24} = (k_7 \pm \Delta k_7)$
- $K_{33} = (k_3+k_4+k_8+k_9) \pm (\Delta k_3+\Delta k_4+\Delta k_8+\Delta k_9)$
- $K_{34} = -(k_4 \pm \Delta k_4)$
- $K_{35}=- (k_9 \pm \Delta k_9)$
- $K_{44}=(k_4+k_5+k_7) \pm (\Delta k_4+\Delta k_5+\Delta k_7)$
- $K_{45} = -(k_5 \pm \Delta k_5)$
- K<sub>55</sub>=(k<sub>5</sub>+k<sub>9</sub>)  $\pm$ ( $\Delta$ k<sub>5</sub>+ $\Delta$ k<sub>9</sub>)

M =diag  $((M_1 \pm \Delta M_1), (M_2 \pm \Delta M_2), (M_3 \pm \Delta M_3), (M_4 \pm \Delta M_4), (M_5 \pm \Delta M_5))$ 

 $M^{c} = diag (M_{1}, M_{2}, M_{3}, M_{4}, M_{5})$ 

 $\Delta M = diag (\Delta M_1, \Delta M_2, \Delta M_3, \Delta M_4, \Delta M_5)$ 

III.1.7.2) Calcul les rigidités  $k_i$  et  $\Delta k_i$ :

- $\bullet$  E =32164 MPa
- $\triangle$  ΔE =10% E= 10%.32164 =3216.4 MPa

On a utilisé un programme d'ordinateur "Fortran" pour calcule les rigidités  $k_1(k_1, k_2, \ldots, k_9)$  et  $\Delta k_1(\Delta k_1, \Delta k_2, \ldots, \Delta k_9)$ 

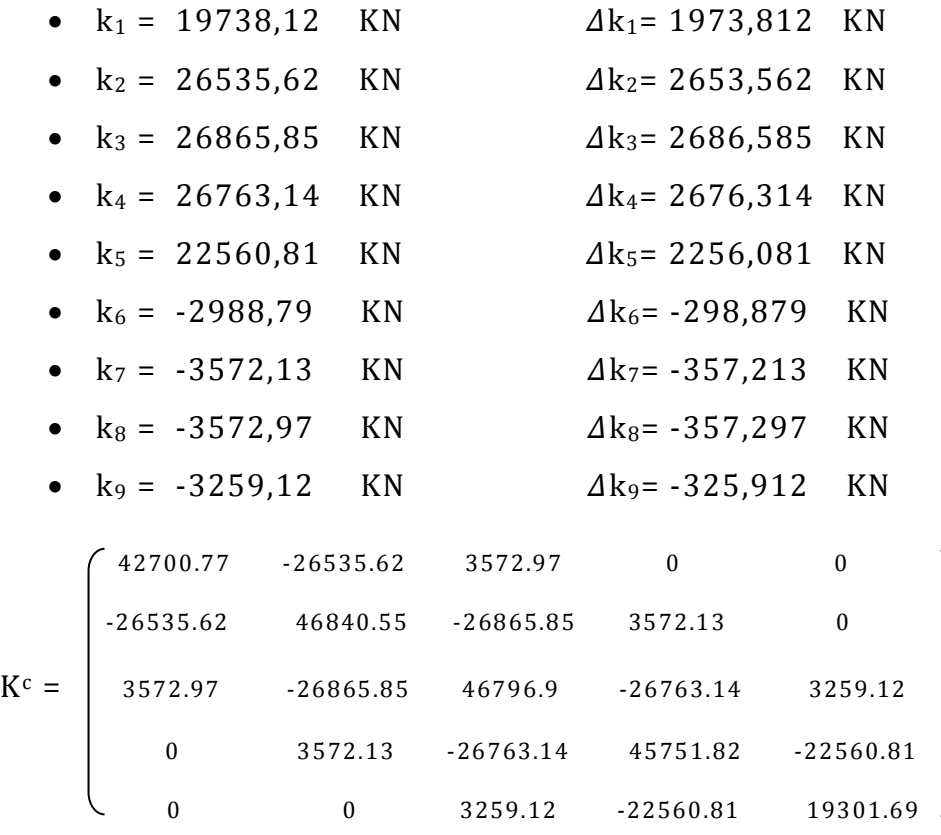

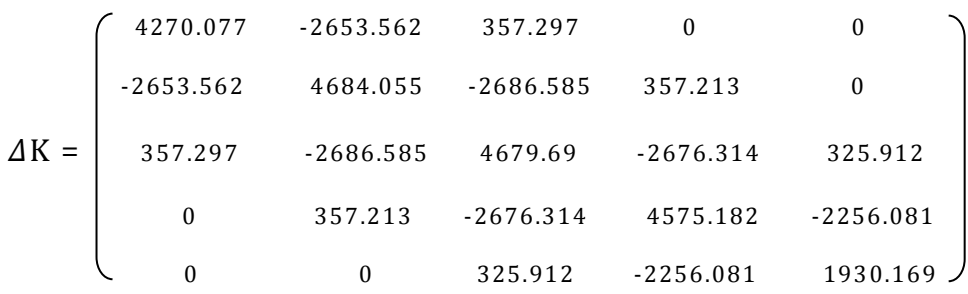

M =diag ([37;35], [36;34], [36;34], [36;34], [33;31])

M<sup>c</sup> =diag (36, 35, 35, 35, 32)

ΔM =diag (1, 1, 1, 1, 1)

Les solutions propres du système "  $k^c u_i^c = \lambda_i^c M^c u_i^c$  " sont énumérés dans le tableau (III.6).

On utilise les deux méthodes (méthode intervalle et méthode de RQI), nous obtenons les valeurs propres intervalles (bande supérieure et inférieure) et les vecteurs propres associés figurent dans les tableaux (III.7) et (III.8) pour la méthode intervalle, et dans les tableaux (III.9) et (III.10) pour la méthode de RQI.

#### **III.1.7.3) Méthode intervalle :**

|               | $\lambda_1^{\rm c}$ | λς                   | $\lambda_3^c$        | $\lambda_4^{\rm c}$  | JΣ<br>Λē             |
|---------------|---------------------|----------------------|----------------------|----------------------|----------------------|
| $\lambda_i^c$ | 32.38273            | 311.88514            | 920.05675            | 1812.76587           | 2694.77039           |
| $\omega_i^c$  | 5.69058             | 17.66027             | 30.33243             | 42.57658             | 51.91117             |
| $u_i^c$       | 0.028516491016185   | 0.078840651949819    | 0.100430599122296    | 0.089275157319081    | 0.051888150512607    |
|               | 0.055173075543853   | 0.100560785188826    | 0.023724379406481    | -0.079368167080877   | $-0.092481007048297$ |
|               | 0.078259695769322   | 0.052364962375787    | $-0.093047572765509$ | $-0.025788902554490$ | 0.101891319612548    |
|               | 0.094456731728151   | $-0.031826436406952$ | $-0.050979320759553$ | 0.100254693063607    | $-0.077372719494118$ |
|               | 0.102705566137064   | $-0.095339452356011$ | 0.083517854963567    | $-0.060606279071557$ | 0.031041944982657    |
|               |                     |                      |                      |                      |                      |

Tableau (III.6) : Les solutions propres du système " k<sup>c</sup>  $u_i^c = \lambda_i^c M^c u_i^c$  "

Tableau (III.7) : La bande inférieure des valeurs propres et des vecteurs propres

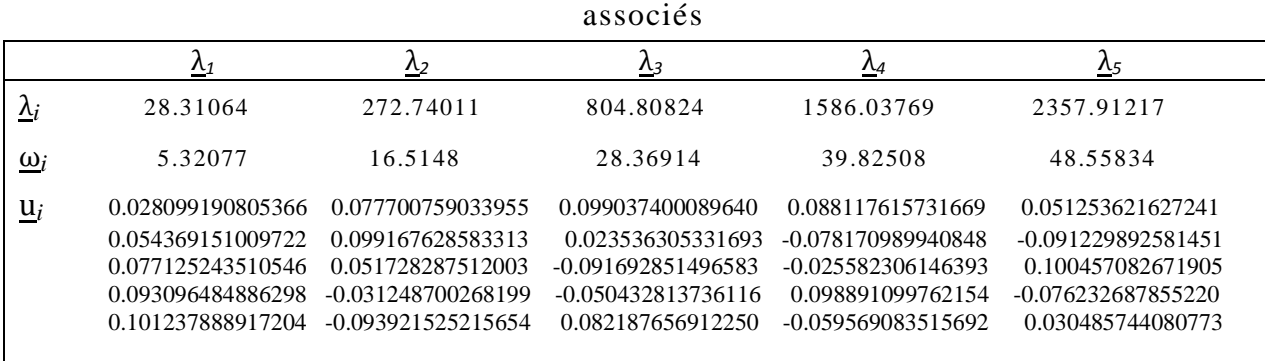

Tableau (III.8) : La bande supérieure des valeurs propres et des vecteurs propres associés

|                | $\Lambda$ 1       | Λ2                   | Λ3                   | $\mathcal{M}$        | $\mathcal{N}_5$    |
|----------------|-------------------|----------------------|----------------------|----------------------|--------------------|
| $\lambda_i$    | 36.70195          | 353.38304            | 1042.16253           | 2052.87765           | 3051.45055         |
| $\omega_i$     | 6.05821           | 18.79848             | 32.28254             | 45.3086              | 55.23994           |
| $\overline{u}$ | 0.028952941391022 | 0.080032270643891    | 0.101884261804600    | 0.090479109313086    | 0.052546354642945  |
|                | 0.056013730758159 | 0.102014293764822    | 0.023913732921718    | $-0.080621762130073$ | -0.093784728974872 |
|                | 0.079445705378056 | 0.053024871594119    | $-0.094464103348292$ | $-0.025996898166107$ | 0.103388597338570  |
|                | 0.095878375002588 | $-0.032435823173158$ | $-0.051541383315818$ | 0.101675811774336    | -0.078565478384254 |
|                | 0.104238953133566 | $-0.096823356276702$ | 0.084914203795875    | $-0.061698676505518$ | 0.031629008145092  |
|                |                   |                      |                      |                      |                    |
|                |                   |                      |                      |                      |                    |

### **III.1.7.4) Méthode de RQI :**

Tableau (III.6) : Les solutions propres du système "  $k^{c} u_{i}^{c} = \lambda_{i}^{c} M^{c} u_{i}^{c}$  "

|               | $\lambda_1^c$     | $\lambda_2^{\rm c}$  | λς                   | $\lambda_4^{\rm c}$  | λç                   |
|---------------|-------------------|----------------------|----------------------|----------------------|----------------------|
| $\lambda_i^c$ | 32.38273          | 311.88514            | 920.05675            | 1812.76587           | 2694.77039           |
| $\omega_i^c$  | 5.690583          | 17.660270            | 30.33243             | 42.576588            | 51.911177            |
| $u_i^c$       | 0.028516491016185 | 0.078840651949819    | 0.100430599122296    | 0.089275157319081    | 0.051888150512607    |
|               | 0.055173075543853 | 0.100560785188826    | 0.023724379406481    | -0.079368167080877   | $-0.092481007048297$ |
|               | 0.078259695769322 | 0.052364962375787    | $-0.093047572765509$ | -0.025788902554490   | 0.101891319612548    |
|               | 0.094456731728151 | $-0.031826436406952$ | $-0.050979320759553$ | 0.100254693063607    | -0.077372719494118   |
|               | 0.102705566137064 | $-0.095339452356011$ | 0.083517854963567    | $-0.060606279071557$ | 0.031041944982657    |
|               |                   |                      |                      |                      |                      |

Tableau (III.9) : La bande inférieure des valeurs propres et des vecteurs propres associés

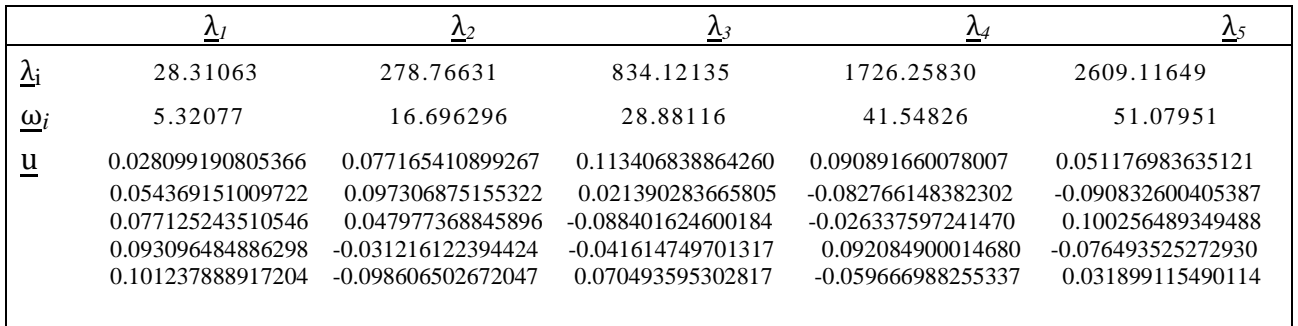

Tableau (III.10) : La bande supérieure des valeurs propres et des vecteurs propres associés

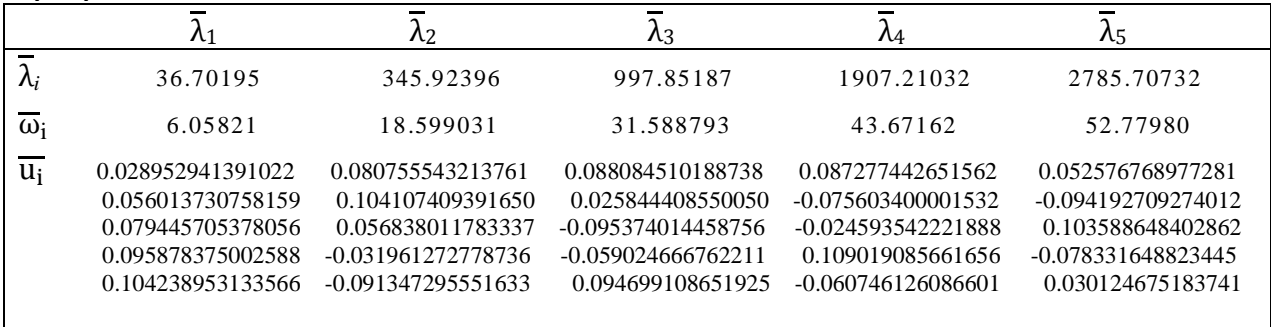

### **III.1.8) Comparaison et interprétation :**

### **III.1.8.1) Comparaison entre les deux méthodes ''Intervalle et RQI'' :**

#### **a) Les planchers sont rigides :**

On présente dans les deux tableaux suivants la variation de  $\Delta\omega$  par rapport à  $\omega_{\text{mov}}$ 

dans les deux méthodes pour un portique à planchers rigides :

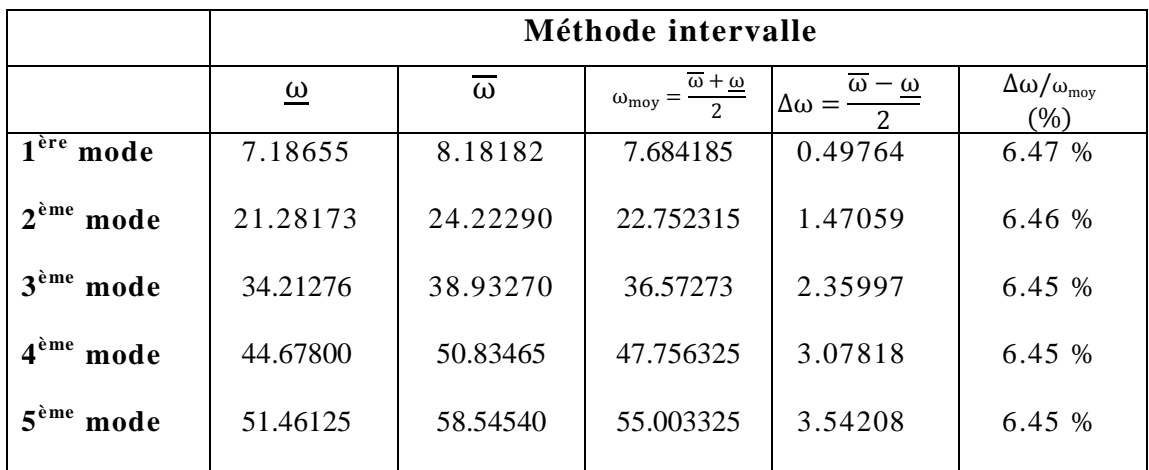

**Tableau III.11** : variation de  $\Delta\omega$  par rapport  $\omega_{\text{moy}}$  par la méthode intervalle

**Tableau III.12** : variation de  $\Delta\omega$  par rapport  $\omega_{\text{moy}}$  par la méthode de RQI

|                          |                      | Méthode RQI |                                                                          |                                                    |                                        |  |  |  |  |  |
|--------------------------|----------------------|-------------|--------------------------------------------------------------------------|----------------------------------------------------|----------------------------------------|--|--|--|--|--|
|                          | $\underline{\omega}$ | $\omega$    | $\omega_{\text{moy}} = \frac{\overline{\omega} + \underline{\omega}}{2}$ | $\omega - \underline{\omega}$<br>$\Delta \omega =$ | $\Delta\omega/\omega_{\rm moy}$<br>(%) |  |  |  |  |  |
| $1$ ère<br>mode          | 7.18655              | 8.18182     | 7.684185                                                                 | 0.49764                                            | 6.47 %                                 |  |  |  |  |  |
| $2^{\text{eme}}$<br>mode | 21.66397             | 23.80359    | 22.73378                                                                 | 1.16981                                            | 5.15 %                                 |  |  |  |  |  |
| $\alpha$ ème<br>mode     | 34.75817             | 38.23367    | 36.54592                                                                 | 1.78775                                            | 4.76 %                                 |  |  |  |  |  |
| 4 <sup>ème</sup><br>mode | 46.49339             | 49.09415    | 47.79377                                                                 | 1.30038                                            | 2.72 %                                 |  |  |  |  |  |
| $5^{\text{eme}}$<br>mode | 54.08613             | 55.99257    | 55.03935                                                                 | 0.95322                                            | 1.73 %                                 |  |  |  |  |  |

Le tableau suivant montre la variation de l'intervalle de ω par la méthode de RQI par rapport à la méthode intervalle pour un portique à planchers rigides :

|                       | Méthode intervalle |                               | Méthode de RQI     |                           | Pourcentage                                                                                                    |                                                                                  |
|-----------------------|--------------------|-------------------------------|--------------------|---------------------------|----------------------------------------------------------------------------------------------------|----------------------------------------------------------------------------------|
|                       | $\omega$ intervale | $\omega$ <sub>intervale</sub> | $\omega_{\rm RQI}$ | $\overline{\omega}_{RQI}$ | $\frac{6}{9}$<br>$\frac{\omega_{\text{RQI}} - \omega_{\text{int}}}{\omega_{\text{RQI}} - \omega_{\text{int}}}$<br>$\omega$ interval | $\frac{\omega_{\text{int}} - \omega_{\text{RQI}}}{\omega_{0}}$ %<br>$\omega$ int |
| $1êre$ mode           | 7.18655            | 8.18182                       | 7.18655            | 8.18182                   | $\Omega$                                                                                                    | $\Omega$                                                                         |
| $2^{\text{eme}}$ mode | 21.28173           | 24.22290                      | 21.66397           | 23.80359                  | 1.79                                                                                                    | 1.73                                                                             |
| $3eme$ mode           | 34.21276           | 38.93270                      | 34.75817           | 38.23367                  | 1.60                                                                                                    | 1.80                                                                             |
| $4^{eme}$ mode        | 44.67800           | 50.83465                      | 46.49339           | 49.09415                  | 4.06                                                                                                    | 3.42                                                                             |
| $5^{\text{eme}}$ mode | 51.46125           | 58.54540                      | 54.08613           | 55.99257                  | 5.10                                                                                                    | 4.36                                                                             |

**Tableau III.13 :** variation en pourcentage entre les deux méthodes.

### **b) Les planchers sont flexibles :**

On présente dans les deux tableaux suivants la variation de  $\Delta\omega$  par rapport à  $\omega_{\text{mov}}$ dans les deux méthodes pour un portique à planchers flexibles :

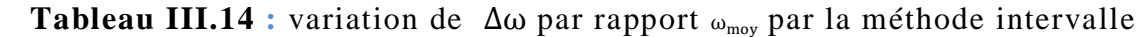

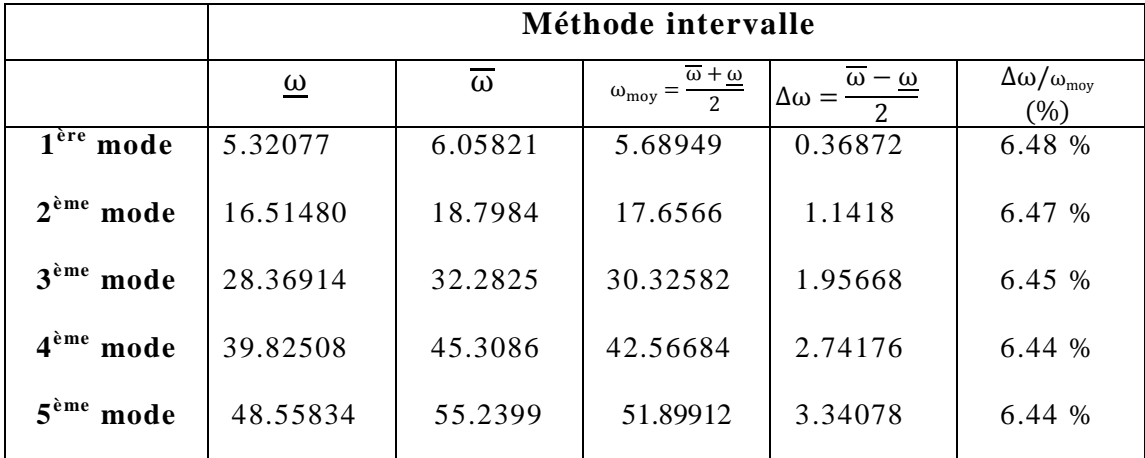

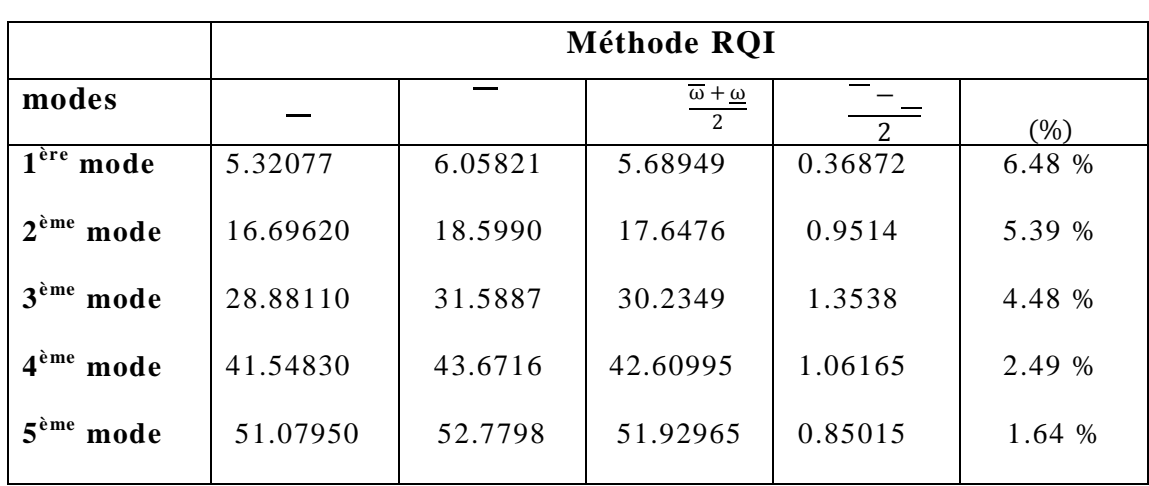

**Tableau III.15 :** variation de par rapport par la méthode de RQI

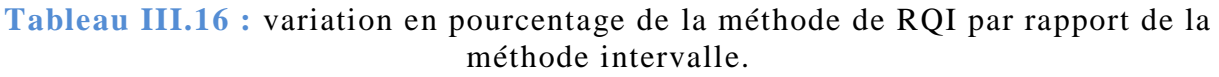

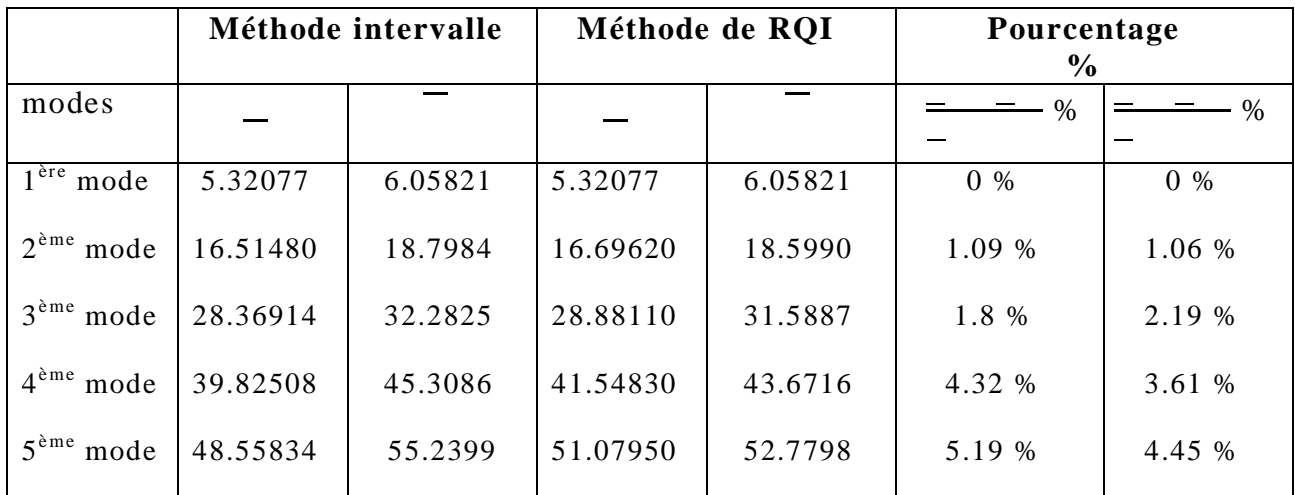

Le tableau montre la variation de l'intervalle de ω par la méthode deRQI par rapport à la méthode intervalle pour un portique à planchers flexibles

 En comparant les deux méthodes (méthode intervalle et méthode RQI) pour l'analyse d'un portique à planchers rigides, on constate que les variations de

dans la première méthode, sont pratiquement constantes (6.45%) sur tous les modes de vibration. En revanche, la deuxième méthode présente des variations variables allant de 6.47% jusqu'à 1.73%.

 En comparant les deux méthodes pour le même portique à planchers flexibles, on constate que les variations de  $\frac{\Delta\omega}{\omega}$  dans la première méthode sont pratiquement constantes (6.45%) sur tous les modes de vibration. En revanche la deuxième méthode présente des variations variables allant de 6.47% jusqu'à 1.64%.

• La variation de  $\Delta\omega$  par rapport à  $\omega_{\text{mov}}$  pour les deux méthodes (intervalle et RQI) est presque la même dans les deux cas (portique à planchers rigides et flexibles).

 Les intervalles obtenus par la méthode de RQI se resserrent de plus en plus en fonction de l'augmentation de mode de vibration et on remarque qu'ils sont toujours inclus dans les intervalles obtenus par la méthode intervalle (méthode exact).

# **III.1.11.2) Comparaison entre les deux cas ''les planchers sont rigides et flexibles'':**

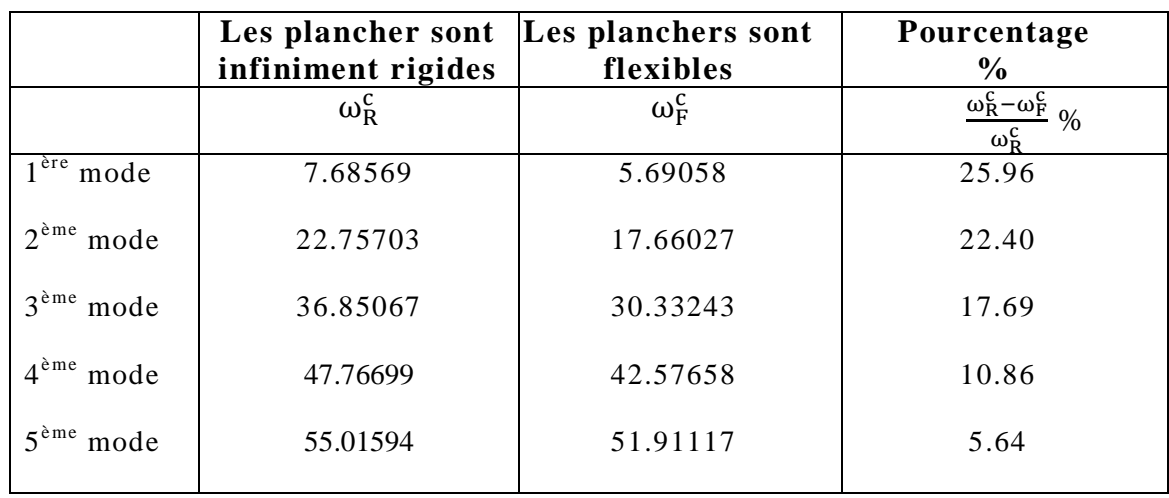

 **Tableau III.17 :** la différence en % de pulsation propre entre les deux cas.

 La valeur de ω dans le mode fondamental obtenue à partir de l'hypothèse d'un portique à planchers flexibles est inférieure d'environ 26% par rapport à celle calculé à partir de l'hypothèse d'un portique à planchers rigides.

 Les valeurs de ω dans les trois premiers modes obtenues à partir de l'hypothèse d'un portique à planchers flexibles sont inférieures au moins de 18% par rapport à celles calculées à partir de l'hypothèse d'un portique à planchers rigides.

 La valeur de la band supérieure de la pulsation obtenue en mode fondamentale pour un portique à planchers flexibles est inférieure à la valeur de la band inférieure d'un portique à planchers rigides.

 Au vu des résultats obtenus, l'étude du portique basé sur l'hypothèse d'un plancher flexible et celle d'un plancher rigide a révélé des différences notables dans les valeurs des pulsations, les périodes .

# **Conclusion Générale:**

L'objectif de ce travail, consiste a utilisé la méthode d'intervalle et la méthode de RQI pour calcul les caractéristique dynamique de la construction de Génie Civil, telles que les structures en portiques auto-stables qui sont caractérisés par des paramètres incertains. .

Pour ce qui est de l'analyse dynamique, l'accent a été mis sur le calcul des caractéristiques dynamiques en portiques auto-stables (à planchers rigides et flexibles) ayant des paramètres incertains tel que la rigidité, la masse…etc…Le principe de l'inclusion des incertitudes sur les valeurs centrales des paramètres a été utilisé pour déterminer les bornes inférieures et supérieures par rapport aux valeurs propres, les périodes propres, les vecteurs propres, et ce en utilisant la méthode intervalle. L'efficacité de cette méthode a été démontrée par comparaison des résultats obtenus par (RQI) à l'aide d'exemples numériques

les résultats montrent que le quotient de Rayleigh itération méthode peut produire une séquence convergente si elle est utilisée de manière récurrente, et que le quotient de Rayleigh itération méthode est suffisamment précise, comme si bien que le méthode exacte

Les résultats de l'analyse ont permis de relever les points suivants:

• La variation de par rapport à  $\omega_{\text{mov}}$  pour les deux méthodes (intervalle et RQI) est presque la même dans les deux cas (portique à planchers infiniment rigides et flexibles).

La méthode de RQI donne des résultats très proches de la méthode exacte

 Les valeurs de ω dans les trois premiers modes obtenues à partir de l'hypothèse du portique à planchers flexibles sont inférieures d'au moins 18% par rapport à celles calculées à partir de l'hypothèse du même portique à planchers rigides.

Au vu des résultats obtenus, l'étude de notre structure basée sur l'hypothèse de planchers flexibles et celle de planchers rigides a révélé des différences assez importantes dans les valeurs des pulsations, les périodes (dont les variations peuvent aller du simple au double pour le cas du dernier étage de notre structure).

# **Recommandation :**

- 1- Introduction le coefficient d'amortissement pour faire une étude dynamique complète à paramètres incertains.
- 2- Utilise la méthode d'intervalle dans les déifièrent type de problèmes de génie civil (tassement, déplacement, interaction sol-structure)
- 3- Penser à faire une analyse non linéaire dynamique en utilisant la méthode intervalle.
- 4- Prendre en considération l'hypothèse de type de planche (planche rigide et flexible) dans les calculs.
## **BIBLIOGRAPHIE**

- [**1**]- Alain PECKER(2006) DYNAMIQUE DES STRUCTURES ET DES OUVRAGES.
- [2]- A. Deif, Advanced Matrix Theory for Scientists and Engineers. 2nd Edn. 262-281. Abacus Press (1991).
- [**3**]- B. TILIOUINE: «notes de cours de dynamique des structures »2013/2014.

[**4**]- Clough, R.W., Penzien, J. (1993). Dynamics of Structures. Mc Graw Hill.

[5] J. H. WILKINSON 1965 <sup>1</sup>he Algebraic Eigenvalue Problem. Oxford: Clarendon Press.

[6] K. K. GUPTA 1973 International Journal for Numerical Methods in Engineering 7, 17}42. Eigenproblem solution by a combined Sturm sequence and inverse iteration technique.

[**7**]- Mario Paz , "structural dynamics " Theory and computation (second edition ) 1985.

[**8**]- Règles parasismiques algériennes RPA 99 / version 2003.

[9]S. RAJENDRAN computing the lowest eigenvalue with rayleigh Quotient iteration Journal of Sound and vibration pp599-612 (2002)

[**10**]- Z. P. Qiu. S. H. Chen and J. X. Na The Bound Set of Possible Eigenvalues of Structures with Uncertain But Non-random Parameters.

[**11**]- Z. P. Qiu. S. H. Chen and J. X. Na. The Rayleigh quotient method for Computing eigenvalue bounds of vibrational systems with interval parameters, Acra Mechanics Sinica 6. 309-318 f1993).

[**12**]- Z. P. Qiu. S. H. Chen and I.ELISHAKOFF communicated by G.Leitmann. Natural Frequencies of Structures with Uncertain but Nonrandom Parametrs , Optimization theory an applications ,vol86,NO,3,pp.669-683,septembre 1995